### **Referências Bibliográficas**

- [ 1 ] Cook, R. D.; Malkus, D. S.; Plesha, M. E., Concepts and Applications of Finite Element Analysis, Third edition, John Wiley & Sons, 1989.
- [ 2 ] Wilson, E. L., Three-Dimensional Static and Dynamic Analysis of Structures, Third edition, Computers & Structures, 2002.
- [3] Zienkiewicz, O. C.; Taylor, R. L., The Finite Element Method, Fifth edition, Butterworth-Heinemann, 2000.
- [4] Bathe, K. J., Finite Element Procedures in Engineering Analysis, Prentice-Hall, 1982.
- [ 5 ] Weaver, W. J.; Johnston, P. R., Finite Elements for Structural Analysis, Prentice-Hall, 1984.
- [ 6 ] Timoshenko, S. P.; Gere, J. M., Theory of Elastic Stability, Second edition, McGraw-Hill, 1961
- [ 7 ] Cheung, Y. K., Finite Strip Method in Structural Analysis, First edition, Pergamon Press, 1976.
- [ 8 ] CSI Analysis Reference Manual for SAP 2000, Computers & Structures, 2005.
- [ 9 ] Elsgoltz, L., Ecuaciones Diferenciales y Cálculo Variacional, Editorial MIR, 1969.
- [ 10 ] Cheung, Y. K.; Au F. T. K., "Isoparametric Spline Finite Strip for Degenerate Shells", Thin-Walled Struct., 21 (1995) 65-92.
- [ 11 ] Au, F. T. K.; Cheung, Y. K., "Free Vibration and Stability Analysis of Shells by the Isoparametric Spline Finite Strip Method", Thin-Walled Struct., 24 (1996) 53-82.
- [ 12 ] Au, F. T. K.; Cheung, Y. K., "Static and Free Vibration Analysis of Variable-depth Bridges of arbitrary alignments Using the Isoparametric Spline Finite Strip Method", Thin-Walled Struct., 24 (1996) 19-51.
- [ 13 ] Choi, C. K.; Kim, K. H.; Hong, H. S., "Spline Finite Strip Analysis of Prestressed Concrete Box-girder Bridges", Engng. Struct., 24 (2002) 1575-1586.
- [ 14 ] Bergamini, A.; Biondini, F., "Finite Strip Modeling for Optimal Desing of Prestressed Folded Plate Structures", Engng. Struct., 26 (2004) 1043-1054.
- [15] Lau, D, T.; Cheung, M. S.; Cheng, S. H., "3D Flutter Analysis of Bridges by Spline Finite Strip Method", J. Struct. Engng., 126 (10) (2000) 1246-1254.
- [ 16 ] Knight, N. F. J., "Assumed-stress Hybrid Elements with Drilling Degrees of Freedom for Nonlinear Analysis of Composite Structures", Depart. Aerospace Engng., Final report, Dec. 1995.
- [ 17 ] Shuli, S.; Mingwu, Y.; Pu, C., "A Practical Quadrilateral Membrane Element with Drilling Degrees of Freedom" Acta Mech. Solid. 10 (2) (1997) 179-188.
- [ 18 ] Papachristidis, A. G.; Badaloukas, G. N.; Badalouka, B. G., "Experimental Verification of Shear Wall Modeling Using Finite Element Analysis", 6<sup>th</sup> National Congress of Mechanics, Greece, 2001
- [ 19 ] Pimpinelli, G., "An Assumed Strain Quadrilateral Element with Drilling Degrees of Freedom", Finite Elem. Analysis Design, 41 (2004) 267-283.

# **A ENTRADA E SAÍDA DE DADOS**

O programa utiliza dois arquivos de texto para ingresso de dados denominados "DADOS1" e "DADOS2". O primeiro contém dados gerais sobre a análise e pode ser utilizado pelo programa para gerar o segundo arquivo com todas as variáveis iguais a zero. As Figuras A.1 e A.2 mostram os dados para uma viga em balanço com carga pontual no extremo livre, dividida transversalmente em dois elementos e com quatro divisões longitudinais.

Os arquivos "RESEST", "RESDIN" E "RESINS" contêm os resultados da análise estática, dinâmica e de instabilidade, respectivamente. As Figuras A.3, A.4 e A.5 são exemplos de como são apresentados os dados em estes arquivos.

PROGRAMA "ELEMENTOS FINITOS COM FUNÇÕES SPLINE" DADOS GERAIS Numero de tramos :1 Numero de nós  $\cdot$ 5 Numero de elementos :2 Calculo estático? (s/n) :s Calculo de frequencias naturais?  $(s/n)$  :s Incluir efeito da inercia rotacional? (s/n) :s Numero de freqüências :2 Calculo da carga critica? (s/n) :s Numero de modos :2

Figura A.1 Arquivo de texto DADOS1.

 PROPRIEDADES DO MATERIAL Modulo de elasticidad em [KN/m^2] : 0.21E+09 Coeficiente de Poisson : 0.3000 Densidade especifica [KN\*seg^2/m^4] : 7.9500 INFORMAÇÃO DOS NOS COORDENADAS SECAO 1 x: 0.00 No 1 y: 0.00 <br>No 2 y: 0.00 <br>z: 0.10  $Y: 0.00$  z: No 2  $\overline{y}$ : 0.00 z: 0.10<br>No 3 y: 0.00 z: 0.20 No 4 y: 0.00 z: 0.30 No 5 y: 0.00 z: 0.40 COORDENADAS SECAO 2 x: 5.00 No 1 y: 0.00 z: 0.00 No 2 y: 0.00 z: 0.10<br>No 3 y: 0.00 z: 0.20 No 3 y: 0.00 z: 0.20<br>No 4 y: 0.00 z: 0.30 No  $\frac{4}{y}$  y: 0.00  $\frac{2!}{z}$  No 5 y: 0.00 z: 0.40 NUMERO DE DIVISOES POR TRAMO Para o calculo Para os resultados Tramo 1: 4 Tramo 1: 4 INFORMAÇÃO DOS ELEMENTOS Elemento 1 No inic.: 1 No inter: 2 No final: 3 Espes.: 0.025 Elemento 2 No inic.: 3 No inter: 4 No final: 5 Espes.: 0.025 CARREGAMENTO UNIFORME POR LINHA NODAL TRAMO 1 No 1 qx: 0.00 qy: 0.00 qz: 0.00 No 2 qx: 0.00 qy: 0.00 qz: 0.00 No 3 qx: 0.00 qy: 0.00 qz: 0.00 No 4 qx: 0.00 qy: 0.00 qz: 0.00 No 5 qx: 0.00 qy: 0.00 qz: 0.00 CARREGAMENTO PONTUAL NOS NÓS SECAO 1 No 1 Fx: 0.00 Fy: 0.00 Fz: 0.00 Mx: 0.00 My: 0.00 Mz: 0.00<br>No 2 Fx: 0.00 Fy: 0.00 Fz: 0.00 Mx: 0.00 My: 0.00 Mz: 0.00 No 2 Fx: 0.00 Fy: 0.00 Fz: 0.00 Mx: 0.00 My: 0.00 Mz: 0.00 No 3 Fx: 0.00 Fy: 0.00 Fz: 0.00 Mx: 0.00 My: 0.00 Mz: 0.00 No 4 Fx: 0.00 Fy: 0.00 Fz: 0.00 Mx: 0.00 My: 0.00 Mz: 0.00<br>No 5 Fx: 0.00 Fy: 0.00 Fz: 0.00 Mx: 0.00 My: 0.00 Mz: 0.00 No 5 Fx: 0.00 Fy: 0.00 Fz: 0.00 Mx: 0.00 My: 0.00 Mz: 0.00 SECAO 2<br>No 1 Fx: 0.00 No 1 Fx: 0.00 Fy: 0.00 Fz: 0.00 Mx: 0.00 My: 0.00 Mz: 0.00<br>No 2 Fx: 0.00 Fy: 0.00 Fz: 0.00 Mx: 0.00 My: 0.00 Mz: 0.00 No 2 Fx: 0.00 Fy: 0.00 Fz: 0.00 Mx: 0.00 My: 0.00 Mz: 0.00<br>No 3 Fx: 0.00 Fy: 0.00 Fz: 0.00 Mx: 0.00 My: 0.00 Mz: 0.00 No 3 Fx: 0.00 Fy: 0.00 Fz: 0.00 Mx: 0.00 My: 0.00 Mz: 0.00<br>No 4 Fx: 0.00 Fy: 0.00 Fz: 0.00 Mx: 0.00 My: 0.00 Mz: 0.00<br>No 5 Fx: 0.00 Fy: 0.00 Fz: 10.00 Mx: 0.00 My: 0.00 Mz: 0.00 Note: 0.00<br>
Mx: 0.00<br>
Mx: 0.00 No 5 Fx: 0.00 Fy: 0.00 Fz: 10.00 Mx: 0.00 My: 0.00 Mz: 0.00 RESTRIÇÕES SEÇÃO 1 No 1 Rx: 1 Ry: 1 Rz: 1 Mx: 1 My: 1 Mz: 1<br>No 2 Rx: 1 Ry: 1 Rz: 1 Mx: 1 My: 1 Mz: 1<br>No 3 Rx: 1 Ry: 1 Rz: 1 Mx: 1 My: 1 Mz: 1 No. 2 Ry: 1 Ry: 1 My: 1 Mz: 1<br>
Mx: 1 My: 1 Mz: 1 No 3 Rx: 1 Ry: 1 Rz: 1 Mx: 1 My: 1 Mz: 1 No 4 Rx: 1 Ry: 1 Rz: 1 Mx: 1 My: 1 Mz: 1 No 5 Rx: 1 Ry: 1 Rz: 1 Mx: 1 My: 1 Mz: 1 SEÇÃO 2<br>No 1 Rx: 0 No 1 Rx: 0 Ry: 0 Rz: 0 Mx: 0 My: 0 Mz: 0 No 2 Rx: 0 Ry: 0 Rz: 0 Mx: 0 My: 0 Mz: 0 No 3 Rx: 0 Ry: 0 Rz: 0 Mx: 0 My: 0 Mz: 0 No 4 Rx: 0 Ry: 0 Rz: 0 Mx: 0 My: 0 Mz: 0 No 5 Rx: 0 Ry: 0 Rz: 0 Mx: 0 My: 0 Mz: 0

PROGRAMA "ELEMENTOS FINITOS COM FUNÇÕES SPLINE"

Figura A.2 Arquivo de texto DADOS2.

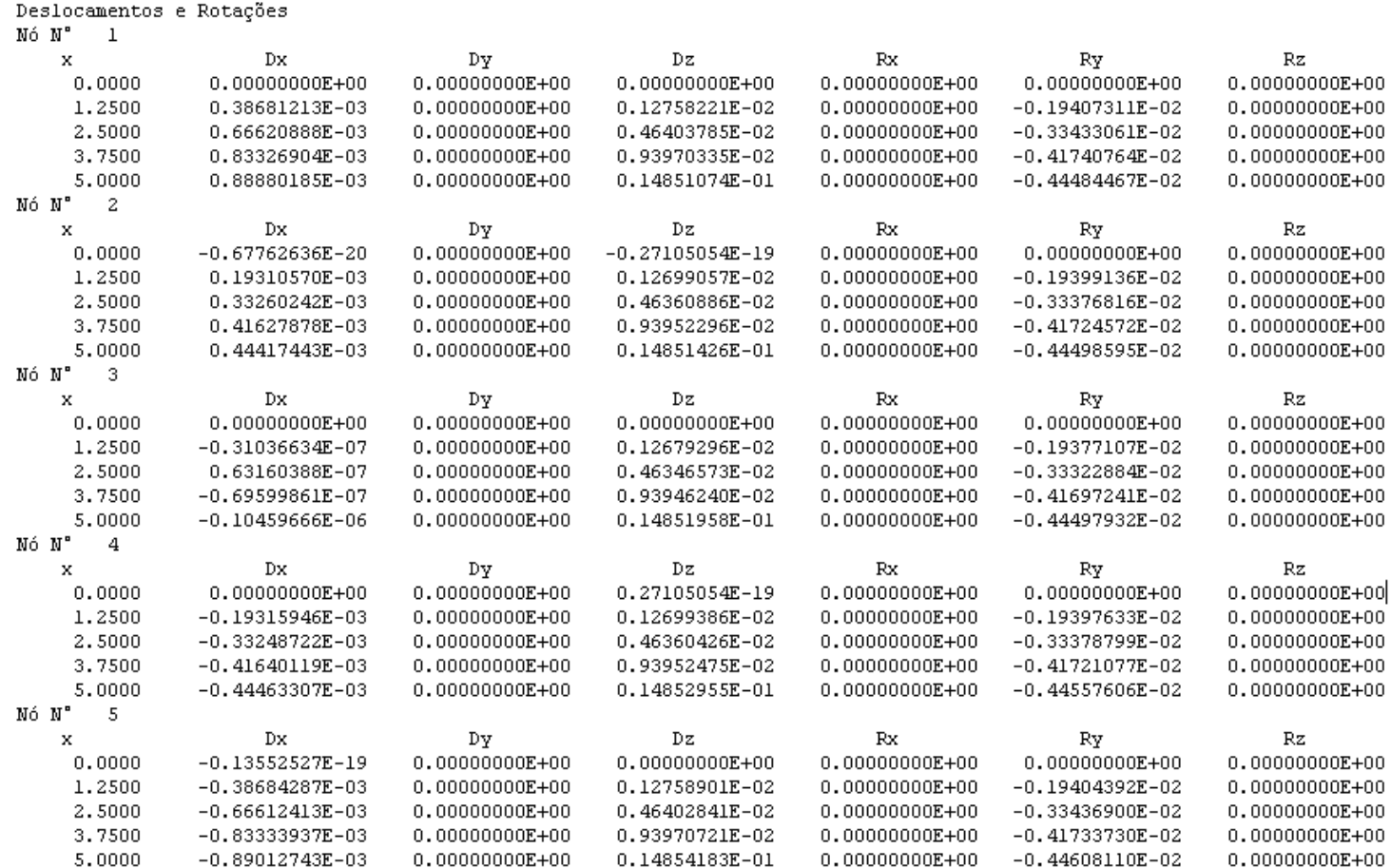

Figura A.3 Arquivo de texto RESEST.

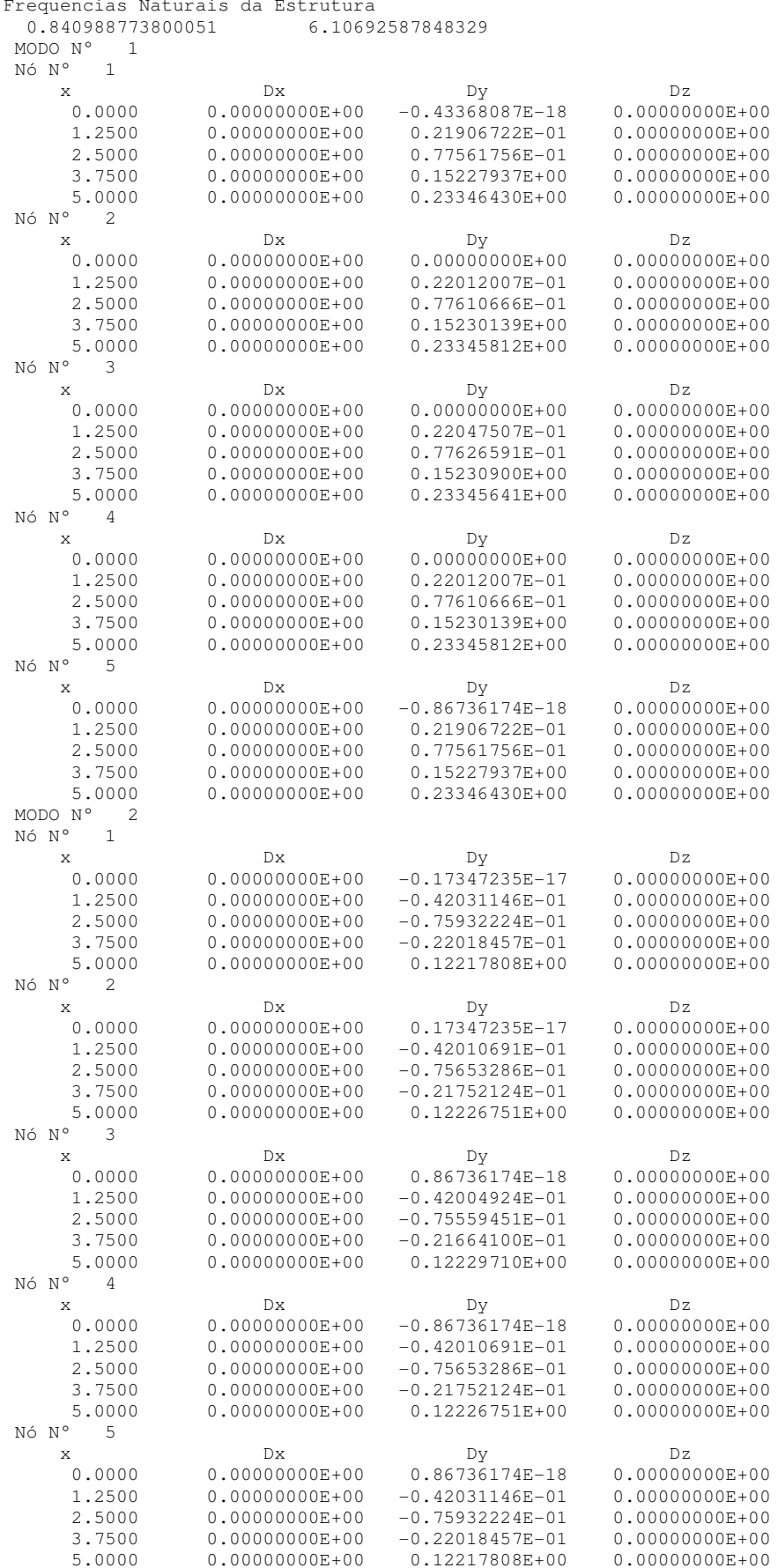

Figura A.4 Arquivo de texto RESDIN.

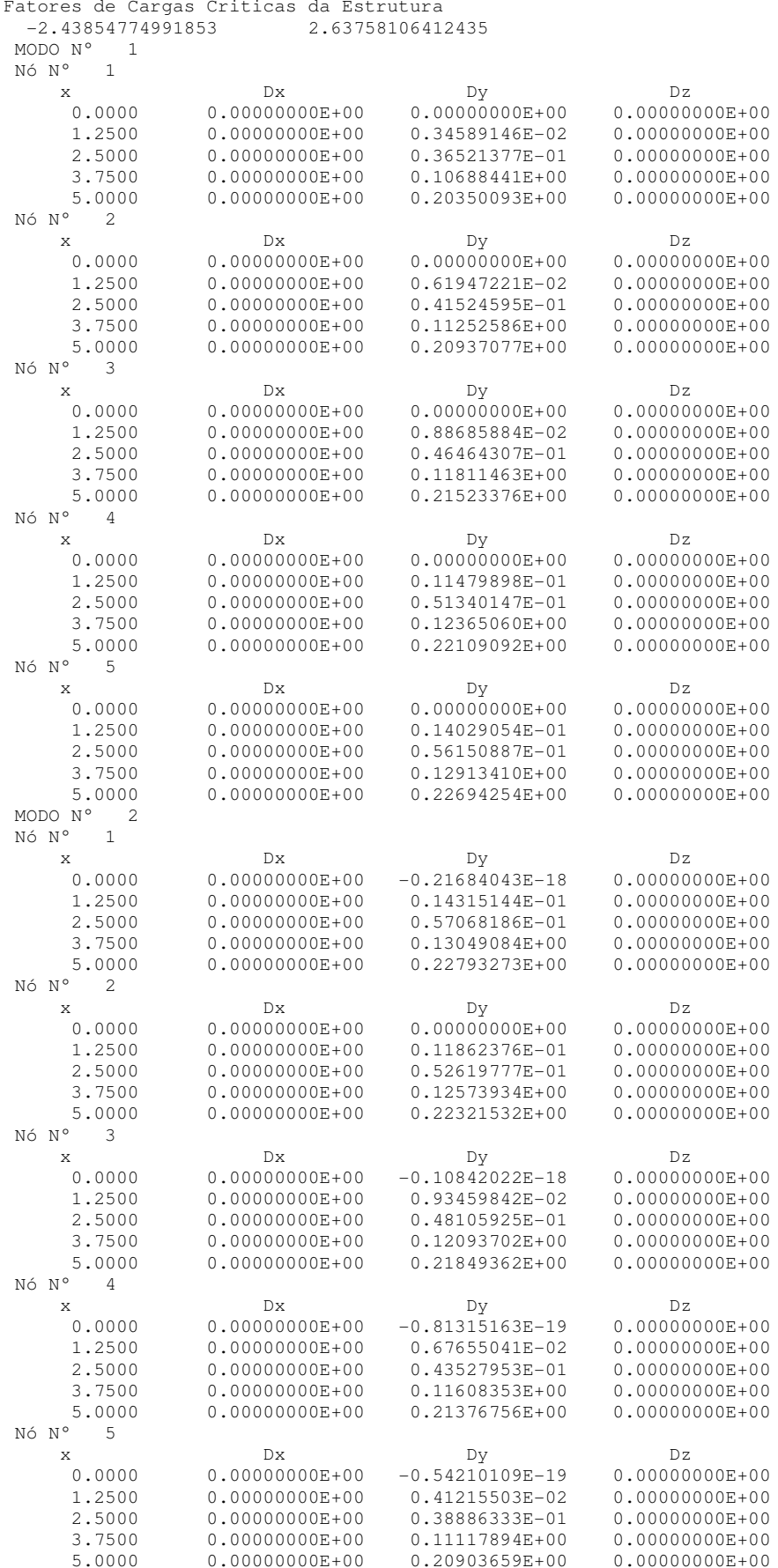

Figura A.5 Arquivo de texto RESINS.

# B **LISTAGEM DO PROGRAMA**

Este apêndice apresenta o programa implementado em Fortran. As rotinas estão divididas em cinco grupos: programa principal, definições, rotinas gerais, entrada e saída de dados.

#### **B.1. Programa Principal**

```
PROGRAM Mindlin_Spline
   USE geral
   CALL Leitura dados
   CALL Calculos
   IF (CALC_EST.EQ."s") THEN
      CALL Resul_est
   END IF
   IF (CALC_DIN.EQ."s") THEN
     CALL Resul_din
   END IF
   IF (CALC_INS.EQ."s") THEN
      CALL Resul_ins
  END IF
END PROGRAM Mindlin_Spline
SUBROUTINE Calculos
  USE IMSLF90
   USE lin_geig_gen_int
  USE geral
   USE calc
  INTEGER :: IAUX
   TAUX=6*NNOS*(3*NTRAMOS+SUM(MPT))
  ALLOCATE (RKG(IAUX, IAUX), RFG(IAUX), UG(IAUX))
   RKG=0.0D0; RFG=0.0D0; UG=0.0D0
   IF (CALC_DIN.EQ."s") THEN
      ALLOCATE (RMG(IAUX, IAUX), BETA(IAUX), ALPHA(IAUX), AUTOV(IAUX, IAUX) &
               , RMODO (IAUX, NFREQ))
      RMG=0.0D0; BETA=0.0D0; ALPHA=0.0D0; AUTOV=0.0D0; RMODO=0.0D0
      IDIN=1END IF
   IF (CALC_INS.EQ."s") THEN
      ALLOCATE (RGG(IAUX, IAUX), BETAI(IAUX), ALPHAI(IAUX), AUTOVI(IAUX, IAUX) &
               , RMODOI (IAUX, NMODOS))
      RGG=0.0D0; BETAI=0.0D0; ALPHAI=0.0D0; AUTOVI=0.0D0; RMODOI=0.0D0END IF
   DO T=1.NTRAMOS
      DO J=1, NELEM
         CALL Coord_locais(I, J)
         CALL Matriz Elem (I.J)
         CALL Ensamblar(I, J)
      END DO
   END DO
   CALL CargaUniforme
   CALL CargaPontual
   CALL DeslocFisicos (IAUX)
   CALL Restricoes (IAUX)
   IF (CALC_DIN.EQ."s") THEN
      CALL lin_geig_gen(RKG, RMG, ALPHA, BETA, v=AUTOV)
      RMODO=REAL(AUTOV(1:IAUX,1:NFREQ))
      CALL RMODOparametros
   END IF
   IF (CALC_INS.EQ."s") THEN
```

```
 ALLOCATE(RKGI(IAUX,IAUX)) 
       RKGI=0.0D0 
      RKGI=RKG 
    END IF 
    IF (CALC_EST.EQ."s" .OR. CALC_INS.EQ."s") THEN 
       CALL Sol(RKG,RFG,UG,IAUX) 
       CALL UGparametros 
    END IF 
    IF (CALC_INS.EQ."s") THEN 
      DO I=1,NTRAMOS 
       DO J=1,NELEM 
          CALL Param_elem(I,J) 
          CALL Coord_locais(I,J) 
          CALL Transf_local(MPT(I)) 
          CALL Matriz_Geom(I,J) 
          CALL Ensam_geom(I,J) 
       END DO 
      END DO 
      CALL DeslFis_geom(IAUX) 
      CALL Restric_geom(IAUX) 
      CALL lin_geig_gen(RKGI, RGG, ALPHAI, BETAI, v=AUTOVI) 
      RMODOI=REAL(AUTOVI(1:IAUX,1:NMODOS)) 
      CALL RMODOIparam_geom 
    END IF 
END SUBROUTINE Calculos 
SUBROUTINE Coord_locais(NTR,NEL) !NTR=# de tramo; NEL=# de elemento 
    USE geral 
    USE calc 
 REAL(KIND(0.0D0)), DIMENSION(3) ::P1,P2,P3,P4,V1,V2,V3 
 REAL(KIND(0.0D0)) :: C1,C2,C3 
    P1=COORD(NTR,INCID(NEL,1),:) 
    P2=COORD(NTR+1,INCID(NEL,1),:) 
    P3=COORD(NTR+1,INCID(NEL,3),:) 
    P4=COORD(NTR,INCID(NEL,3),:) 
    V1=P2-P1 
    VLY=P4-P1 
   VLZ(1)=V1(2) *VLY(3)-V1(3) *VLY(2)
   VLZ(2) = - V1(1) * VLY(3) + V1(3) * VLY(1)
    VLZ(3)=V1(1)*VLY(2)-V1(2)*VLY(1) 
    VLX(1)=P2(1)-P1(1) 
   C1=VLZ(2)*VLY(3)-VLZ(3)*VLY(2)C2=VLZ(3)*VLY(2)-VLZ(2)*VLY(3)VLX(2) = ((VLZ(1)*VLY(3)-VLZ(3)*VLY(1))*VLX(1)-P1(2)*C1)/C2-P1(2)
    VLX(3)=((VLZ(2)*VLY(1)-VLZ(1)*VLY(2))*VLX(1)-P1(3)*C1)/C2-P1(3) 
    V2=V1-VLX 
   V3 = P3 - P2 CALL ModuloVetor(VLX,C3) 
    LONG=C3 
   DO I=1, 3COSDIR(1, I)=VLX(I)/C3 END DO 
    CALL ModuloVetor(V2,C3) 
   Y(2) = C3 CALL ModuloVetor(V3,C3) 
   Y(3) = Y(2) + C3 CALL ModuloVetor(VLY,C3) 
   Y(4)=C3DO I=1,3COSDIR(2, I)=VLY(I)/C3 END DO 
    CALL ModuloVetor(VLZ,C3) 
    DO I=1,3 
      COSDIR(3, I)=VLZ(I)/C3 END DO 
END SUBROUTINE Coord_locais 
SUBROUTINE Matriz_Elem(NTR,NEL) !NTR=# de tramo; NEL=# de elemento 
    USE geral 
    USE calc 
    USE pmatrizloc 
    REAL(KIND(0.0D0)), DIMENSION(5) :: FX1,W1,FX2,W2 !p/Quad. de Gauss 
   REAL(KIND(0.0D0)) :: AKA(18,18),AMA(18,18),Z,RN,RV,XIX,CESP
    INTEGER :: INROT 
    IF (E1.EQ.0) THEN 
       E1=ELAST/(1.-POISS**2) 
       E2=ELAST*POISS/(1.-POISS**2)
```

```
 E3=ELAST/(1.+POISS)/2. 
  GZ=E3<br>RKO=0.25D0
                                                         RKO=0.25D0 !RKO=Constante drilling 
 END IF 
 CESP=ESPES(NEL) 
 M=MPT(NTR) 
EP1=E1*CESP**3/12.
EP2=E2*CESP**3/12.
EP3 = E3*CESP**3/12.
 ALLOCATE (RKEL(18*(M+3),18*(M+3)),RKEG(18*(M+3),18*(M+3))) 
 RKEL=0.0D0;RKEG=0.0D0 
 IF (IDIN.EQ.1) THEN 
    ALLOCATE (RMEL(18*(M+3),18*(M+3)),RMEG(18*(M+3),18*(M+3))) 
    RMEL=0.0D0;RMEG=0.0D0 
 END IF 
 NN=4 !Pontos de Gauss em x 
 NE=4 !Pontos de Gauss em y 
 CALL Qgauss(NN,NE,FX1,W1,FX2,W2) 
DO II=1, (M+3)DO JJ=II, (M+3)T = T I - 2J = JJ - 2NT=0 IF (I.EQ.-1 .AND. J.EQ.-1 .OR. I.EQ.-1 .AND. J.EQ.0 .OR. I.EQ.& 
       -1 .AND. J.EQ.1 .OR. I.EQ.M+1 .AND. J.EQ.M+1 .OR. I.EQ.M .AND.& 
       J.EQ.M+1 .OR. I.EQ.M-1 .AND. J.EQ.M+1) NT=1 
    IF (I.EQ.0 .AND. J.EQ.0 .OR. I.EQ.0 .AND. J.EQ.1 .OR. I.EQ.M & 
       .AND. J.EQ.M .OR. I.EQ.M-1 .AND. J.EQ.M) NT=2 
    IF (I.EQ.1 .AND. J.EQ.1 .OR. I.EQ.M-1 .AND. J.EQ.M-1) NT=3 
   IF (J-I.LT.4 .AND. NT.EQ.0) NT=I-J+4
    IF (NT.NE.0) THEN 
      AKA=0.0D0 
      AMA=0.0D0 
      DO IQ=1,NT 
       DO IG=1,NN 
        Z = FX1(IG) CALL Pinic(I,IQ,NT,M,IP) 
         RN=(Z+1.)/2.+REAL(IP,KIND(0.0D0)) 
         CALL Detfun(I,J,IQ,NT,RN,LONG,M,2) 
        RV=RN*(-Y(2)+Y(3)-Y(4))/REAL(M, KIND(0.0D0))+Y(4)
         DO JG=1,NE 
          XI=FX2(JG) 
         XIX = ((1,-XI)*(Y(2)) - (1,+XI)*(Y(3)-Y(4))) / LONG/RVR1=0.5*XI*(XI-1.) R2=1.-XI**2 
         R3=0.5*XI*(XI+1.)S1Y=(XI-0.5)*2./RVS2Y=-4. *XI/RVS3Y=(XI+0.5)*2./RVS1X=(XI-0.5)*XIX S2X=-2.*XI*XIX 
         S3X = (XT + 0.5) * XT CALL MakeKA(CESP) 
          IF (IDIN.EQ.1) THEN 
             IF (INER_ROT.EQ."s") THEN 
              INROT=1 END IF 
             CALL MakeMA(CESP,RHO,INROT) 
          END IF 
          DO IS=1,18 
            DO JS=1,18 
             AKA(IS,JS)=AKA(IS,JS)+W1(IG)*W2(JG)*RKA(IS,JS)*RV 
             IF (IDIN.EQ.1) THEN 
                AMA(IS,JS)=AMA(IS,JS)+W1(IG)*W2(JG)*RMA(IS,JS)*RV 
             END IF 
            END DO 
          END DO 
         END DO 
       END DO 
      END DO 
      DO IA=1,18 
       DO IB=1,18 
         RKEL(18*I+18+IA,18*J+18+IB)=LONG*AKA(IA,IB)/4./REAL(M,KIND(0.0D0))
```

```
 RKEL(18*J+18+IB,18*I+18+IA)=RKEL(18*I+18+IA,18*J+18+IB) 
 IF (IDIN.EQ.1) THEN 
 RMEL(18*I+18+IA,18*J+18+IB)=LONG*AMA(IA,IB)/4./REAL(M,KIND(0.0D0)) 
 RMEL(18*J+18+IB,18*I+18+IA)=RMEL(18*I+18+IA,18*J+18+IB)
```

```
END SUBROUTINE Matriz_Elem 
!ROTINA PARA DETERMINAR O PONTO INICIAL DE INTEGRAÇÃO 
SUBROUTINE Pinic(I,IQ,NT,M,IP) 
    INTEGER, INTENT(IN) :: I,IQ,NT,M 
    INTEGER, INTENT(OUT) :: IP 
   IF (I.GE.-1 .AND. I.LE.M-2) THEN 
    ELSE IF (I.EQ.M-1 .OR. I.EQ.M) THEN 
!ROTINA PARA DETERMINAR AS FUNÇÕES SPLINE, JJ=2 PARA CALCULAR PI E PJ, JJ=1 SÓ PI 
SUBROUTINE Detfun(I, J, IQ, NT, RN, RL, M, JJ)
    INTEGER, INTENT(IN) :: I,J,IQ,NT,M,JJ 
 REAL(KIND(0.0D0)), INTENT(IN) :: RN,RL 
 REAL(KIND(0.0D0)) :: RM,RK,PP,QQ,QQ2 
          RK=REAL(I,KIND(0.0D0)) 
          IF (I.GE.-1 .AND. I.LE.M-2) THEN 
          ELSE IF (I.EQ.M-1) THEN 
          ELSE IF (I.EQ.M) THEN 
          ELSE IF (I.EQ.M+1) THEN
```

```
 IP=1-NT+IQ+I 
      IP=M-1-NT+TO ELSE IF (I.EQ.M+1) THEN 
      IP=M-1 END IF 
END SUBROUTINE Pinic 
    USE pmatrizloc 
    RM=REAL(M,KIND(0.0D0)) 
    DO KK=1,JJ 
       IF (KK.EQ.1)THEN
```
END DO

END SUBROUTINE Detfun

 END IF END DO END DO END IF END DO END DO

CALL Matriz\_global(M)

 $IC=4-NT+IQ$ 

IC=3-NT+IQ

IC=2-NT+IQ

```
IC=1 END IF 
 END IF 
 IF (KK.EQ.2)THEN 
    RK=REAL(J,KIND(0.0D0)) 
    IF (J.EQ.-1) THEN 
      IC=4 ELSE IF (J.EQ.0) THEN 
      IC=2+IQ ELSE IF (J.EQ.1) THEN 
      IC=1+IQ ELSE IF (J.GE.2 .AND. J.LE.M+1) THEN 
      TC = TO END IF 
 END IF 
 SELECT CASE (IC) 
    CASE (1) 
      PP=(RN-(RK-2.)) **3/6.
      QQ= ((RN-RK+2.) **2/2.) *RM/RL
    CASE (2) 
      PP=(1.+3.*(RN-(RK-1.))+3.*(RN-(RK-1.))+*2-3.*(RN-(RK-1.))+*3)/6.QQ = (3./2.+RN-RK-3.+RN-RK+1.)**2/2.)*RM/RL CASE (3) 
      PP=(1.+3.*((RK+1.)-RN)+3.*((RK+1.)-RN)**2-3.*((RK+1.)-RN)**3)/6.QQ = (-3)/2. -RK+RN+3. * (RK+1-RN)**2/2.)*RM/RL
    CASE (4) 
      PP=(((RK+2.)-RN)**3)/6.
      QQ = (-(RK + 2. - RN) * *2/2.)*RM/RL END SELECT 
 IF (KK.EQ.1)THEN 
    FI=PP 
    QI=QQ 
ELSE IF (KK.EQ.2) THEN
   FJ=PP 
   OJ=OO END IF
```

```
SUBROUTINE MakeKA(CESP) 
    USE pmatrizloc 
   REAL(KIND(0.0D0)), INTENT(IN) :: CESP
   RKA(1,1)=CESP*((R1*QI+S1X*FI)*E1*(R1*QJ+S1X*FJ)+S1Y**2*FI*E3*FJ)+RKO*GZ*CESP & 
             *S1Y**2*FI*FJ/0.4D1 
   RKA(1,2)=CESP*((R1*QI+S1X*FI)*E2*S1Y*FJ+S1Y*FI*E3*(R1*QJ+S1X*FJ))+RKO*GZ*CESP & 
             *S1Y*FI*(-R1*QJ/0.2D1-S1X*FJ/0.2D1)/0.2D1 
    RKA(1,6)=RKO*GZ*CESP*S1Y*FI*R1*FJ/0.2D1 
   RKA(1,7)=CESP*((R1*QI+S1X*FI)*E1*(R2*QJ+S2X*FJ)+S1Y*FI*E3*S2Y*FJ)+RKO*GZ*CESP & 
             *S1Y*FI*S2Y*FJ/0.4D1 
    RKA(1,8)=CESP*((R1*QI+S1X*FI)*E2*S2Y*FJ+S1Y*FI*E3*(R2*QJ+S2X*FJ))+RKO*GZ*CESP & 
            *S1Y*FI*(-R2*QJ/0.2D1-S2X*FJ/0.2D1)/0.2D1 
    RKA(1,12)=RKO*GZ*CESP*S1Y*FI*R2*FJ/0.2D1 
    RKA(1,13)=CESP*((R1*QI+S1X*FI)*E1*(R3*QJ+S3X*FJ)+S1Y*FI*E3*S3Y*FJ)+RKO*GZ & 
               *CESP *S1Y*FI*S3Y*FJ/0.4D1 
    RKA(1,14)=CESP*((R1*QI+S1X*FI)*E2*S3Y*FJ+S1Y*FI*E3*(R3*QJ+S3X*FJ))+RKO*GZ & 
               *CESP*S1Y*FI*(-R3*QJ/0.2D1-S3X*FJ/0.2D1)/0.2D1 
    RKA(1,18)=RKO*GZ*CESP*S1Y*FI*R3*FJ/0.2D1 
    RKA(2,1)=CESP*(S1Y*FI*E2*(R1*QJ+S1X*FJ)+(R1*QI+S1X*FI)*E3*S1Y*FJ)+RKO*GZ*CESP & 
            *(-R1*QI/0.2D1-S1X*FI/0.2D1)*S1Y*FJ/0.2D1 
    RKA(2,2)=CESP*(S1Y**2*FI*E1*FJ+(R1*QI+S1X*FI)*E3*(R1*QJ+S1X*FJ))+RKO*GZ*CESP & 
             *(-R1*QI/0.2D1-S1X*FI/0.2D1)*(-R1*QJ/0.2D1-S1X*FJ/0.2D1) 
   RKA(2,6)=RKO*GZ*CESP*(-R1*QI/0.2D1-S1X*FI/0.2D1)*R1*FJ 
    RKA(2,7)=CESP*(S1Y*FI*E2*(R2*QJ+S2X*FJ)+(R1*QI+S1X*FI)*E3*S2Y*FJ)+RKO*GZ*CESP & 
            *(-R1*QI/0.2D1-S1X*FI/0.2D1)*S2Y*FJ/0.2D1 
    RKA(2,8)=CESP*(S1Y*FI*E1*S2Y*FJ+(R1*QI+S1X*FI)*E3*(R2*QJ+S2X*FJ))+RKO*GZ*CESP & 
             *(-R1*QI/0.2D1-S1X*FI/0.2D1)*(-R2*QJ/0.2D1-S2X*FJ/0.2D1) 
   RKA(2,12)=RKO*GZ*CESP*(-R1*QI/0.2D1-S1X*FI/0.2D1)*R2*FJ 
    RKA(2,13)=CESP*(S1Y*FI*E2*(R3*QJ+S3X*FJ)+(R1*QI+S1X*FI)*E3*S3Y*FJ)+RKO*GZ & 
               *CESP*(-R1*QI/0.2D1-S1X*FI/0.2D1)*S3Y*FJ/0.2D1 
    RKA(2,14)=CESP*(S1Y*FI*E1*S3Y*FJ+(R1*QI+S1X*FI)*E3*(R3*QJ+S3X*FJ))+RKO*GZ & 
               *CESP*(-R1*QI/0.2D1-S1X*FI/0.2D1)*(-R3*QJ/0.2D1-S3X*FJ/0.2D1) 
    RKA(2,18)=RKO*GZ*CESP*(-R1*QI/0.2D1-S1X*FI/0.2D1)*R3*FJ 
    RKA(3,3)=((-R1*QI-S1X*FI)*(-R1*QJ-S1X*FJ)+S1Y**2*FI*FJ)*GZ*CESP/1.2D0 
    RKA(3,4)=-S1Y*FI*R1*FJ*GZ*CESP/1.2D0 
    RKA(3,5)=-(-R1*QI-S1X*FI)*R1*FJ*GZ*CESP/1.2D0 
   RKA(3,9)=((-R1*QI-S1X*FI)*(-R2*QJ-S2X*FJ)+S1Y*FI*S2Y*FJ)*GZ*CESP/1.2D0 
    RKA(3,10)=-S1Y*FI*R2*FJ*GZ*CESP/1.2D0 
    RKA(3,11)=-(-R1*QI-S1X*FI)*R2*FJ*GZ*CESP/1.2D0 
  RKA(3,15)=((-R1*CI-S1X*FI)*(-R3*OJ-S3X*FJ)+S1Y*FI*S3Y*FJ)*GZ*CESP/1.2D0 RKA(3,16)=-S1Y*FI*R3*FJ*GZ*CESP/1.2D0 
   RKA(3,17)=-(-R1*QI-S1X*FI)*R3*FJ*GZ*CESP/1.2D0 
   RKA(4,3)=-S1Y*FI*R1*FJ*GZ*CESP/1.2D0 
  \nonumber \begin{array}{lcl} \mathsf{RKA}\left( 4\text{, }4 \right)=& 51\mathrm{Y}*2* \mathrm{F1}* \mathrm{EPI}* \mathrm{FJ}+ \left(-\mathrm{R1}* \mathrm{Q1}-\mathrm{S1X}* \mathrm{F1}\right)* \mathrm{EPA} * \left(-\mathrm{R1}* \mathrm{QJ}-\mathrm{S1X}* \mathrm{FJ}\right)+\mathrm{R1}*2* \mathrm{F1}* \mathrm{FJ}* \mathrm{GZ} & \& \end{array}*CESP/1.2D0 
    RKA(4,5)=-S1Y*FI*EP2*(R1*QJ+S1X*FJ)+(-R1*QI-S1X*FI)*EP3*S1Y*FJ 
    RKA(4,9)=-R1*FI*S2Y*FJ*GZ*CESP/1.2D0 
   RKA(4,10)=S1Y*FI*EP1*S2Y*FJ+(-R1*QI-S1X*FI)*EP3*(-R2*QJ-S2X*FJ)+R1*FI*R2*FJ & 
               *GZ*CESP/1.2D0 
    RKA(4,11)=-S1Y*FI*EP2*(R2*QJ+S2X*FJ)+(-R1*QI-S1X*FI)*EP3*S2Y*FJ 
    RKA(4,15)=-R1*FI*S3Y*FJ*GZ*CESP/1.2D0 
    RKA(4,16)=S1Y*FI*EP1*S3Y*FJ+(-R1*QI-S1X*FI)*EP3*(-R3*QJ-S3X*FJ)+R1*FI*R3*FJ & 
               *GZ*CESP/1.2D0 
   RKA(4,17) = -S1Y*FT*EP2*(R3*0.J+S3X*FJ) + (-R1*0J-S1X*FT)*FP3*S3Y*FJ RKA(5,3)=-R1*FI*(-R1*QJ-S1X*FJ)*GZ*CESP/1.2D0 
    RKA(5,4)=-(R1*QI+S1X*FI)*EP2*S1Y*FJ+S1Y*FI*EP3*(-R1*QJ-S1X*FJ) 
  RKA(5,5) = (R1*Q1+S1X*FI) *EP1*(R1*QJ+S1X*FJ) +S1Y**2*FI*EP3*FJ+R1**2*FI*FJ*GZ &
            *CESP/1.2D0 
    RKA(5,9)=-R1*FI*(-R2*QJ-S2X*FJ)*GZ*CESP/1.2D0 
    RKA(5,10)=-(R1*QI+S1X*FI)*EP2*S2Y*FJ+S1Y*FI*EP3*(-R2*QJ-S2X*FJ) 
    RKA(5,11)=(R1*QI+S1X*FI)*EP1*(R2*QJ+S2X*FJ)+S1Y*FI*EP3*S2Y*FJ+R1*FI*R2*FJ*GZ & 
               *CESP/1.2D0 
    RKA(5,15)=-R1*FI*(-R3*QJ-S3X*FJ)*GZ*CESP/1.2D0 
    RKA(5,16)=-(R1*QI+S1X*FI)*EP2*S3Y*FJ+S1Y*FI*EP3*(-R3*QJ-S3X*FJ) 
    RKA(5,17)=(R1*QI+S1X*FI)*EP1*(R3*QJ+S3X*FJ)+S1Y*FI*EP3*S3Y*FJ+R1*FI*R3*FJ*GZ & 
              *CESP/1.2D0 
   RKA(6,1)=RKO*GZ*CESP*S1Y*FI*R1*FJ/0.2D1 
    RKA(6,2)=RKO*GZ*CESP*R1*FI*(-R1*QJ/0.2D1-S1X*FJ/0.2D1) 
    RKA(6,6)=RKO*GZ*CESP*R1**2*FI*FJ 
    RKA(6,7)=RKO*GZ*CESP*R1*FI*S2Y*FJ/0.2D1 
    RKA(6,8)=RKO*GZ*CESP*R1*FI*(-R2*QJ/0.2D1-S2X*FJ/0.2D1) 
   RKA(6,12)=RKO*GZ*CESP*R1*FI*R2*FJ 
    RKA(6,13)=RKO*GZ*CESP*R1*FI*S3Y*FJ/0.2D1 
    RKA(6,14)=RKO*GZ*CESP*R1*FI*(-R3*QJ/0.2D1-S3X*FJ/0.2D1)
```
!ROTINA PARA CALCULAR SUBMATRIZ KA 18x18

RKA(6,18)=RKO\*GZ\*CESP\*R1\*FI\*R3\*FJ

```
PUC-Rio - Certificação Digital Nº 0611851/CA
           PUC-Rio - Certificação Digital Nº 0611851/CA
```

```
 RKA(7,1)=CESP*((R2*QI+S2X*FI)*E1*(R1*QJ+S1X*FJ)+S1Y*FI*E3*S2Y*FJ)+RKO*GZ*CESP & 
         *S1Y*FI*S2Y*FJ/0.4D1 
 RKA(7,2)=CESP*((R2*QI+S2X*FI)*E2*S1Y*FJ+S2Y*FI*E3*(R1*QJ+S1X*FJ))+RKO*GZ*CESP & 
         *S2Y*FI*(-R1*QJ/0.2D1-S1X*FJ/0.2D1)/0.2D1 
 RKA(7,6)=RKO*GZ*CESP*R1*FI*S2Y*FJ/0.2D1 
 RKA(7,7)=CESP*((R2*QI+S2X*FI)*E1*(R2*QJ+S2X*FJ)+S2Y**2*FI*E3*FJ)+RKO*GZ*CESP & 
         *S2Y**2*FI*FJ/0.4D1 
 RKA(7,8)=CESP*((R2*QI+S2X*FI)*E2*S2Y*FJ+S2Y*FI*E3*(R2*QJ+S2X*FJ))+RKO*GZ*CESP & 
         *S2Y*FI*(-R2*QJ/0.2D1-S2X*FJ/0.2D1)/0.2D1 
 RKA(7,12)=RKO*GZ*CESP*S2Y*FI*R2*FJ/0.2D1 
 RKA(7,13)=CESP*((R2*QI+S2X*FI)*E1*(R3*QJ+S3X*FJ)+S2Y*FI*E3*S3Y*FJ)+RKO*GZ & 
           *CESP*S2Y*FI*S3Y*FJ/0.4D1 
 RKA(7,14)=CESP*((R2*QI+S2X*FI)*E2*S3Y*FJ+S2Y*FI*E3*(R3*QJ+S3X*FJ))+RKO*GZ & 
           *CESP*S2Y*FI*(-R3*QJ/0.2D1-S3X*FJ/0.2D1)/0.2D1 
 RKA(7,18)=RKO*GZ*CESP*S2Y*FI*R3*FJ/0.2D1 
 RKA(8,1)=CESP*(S2Y*FI*E2*(R1*QJ+S1X*FJ)+(R2*QI+S2X*FI)*E3*S1Y*FJ)+RKO*GZ*CESP & 
         *(-R2*QI/0.2D1-S2X*FI/0.2D1)*S1Y*FJ/0.2D1 
 RKA(8,2)=CESP*(S1Y*FI*E1*S2Y*FJ+(R2*QI+S2X*FI)*E3*(R1*QJ+S1X*FJ))+RKO*GZ*CESP & 
         *(-R2*QI/0.2D1-S2X*FI/0.2D1)*(-R1*QJ/0.2D1-S1X*FJ/0.2D1) 
 RKA(8,6)=RKO*GZ*CESP*(-R2*QI/0.2D1-S2X*FI/0.2D1)*R1*FJ 
 RKA(8,7)=CESP*(S2Y*FI*E2*(R2*QJ+S2X*FJ)+(R2*QI+S2X*FI)*E3*S2Y*FJ)+RKO*GZ*CESP & 
         *(-R2*QI/0.2D1-S2X*FI/0.2D1)*S2Y*FJ/0.2D1 
 RKA(8,8)=CESP*(S2Y**2*FI*E1*FJ+(R2*QI+S2X*FI)*E3*(R2*QJ+S2X*FJ))+RKO*GZ*CESP & 
         *(-R2*QI/0.2D1-S2X*FI/0.2D1)*(-R2*QJ/0.2D1-S2X*FJ/0.2D1) 
 RKA(8,12)=RKO*GZ*CESP*(-R2*QI/0.2D1-S2X*FI/0.2D1)*R2*FJ 
 RKA(8,13)=CESP*(S2Y*FI*E2*(R3*QJ+S3X*FJ)+(R2*QI+S2X*FI)*E3*S3Y*FJ)+RKO*GZ & 
           *CESP*(-R2*QI/0.2D1-S2X*FI/0.2D1)*S3Y*FJ/0.2D1 
 RKA(8,14)=CESP*(S2Y*FI*E1*S3Y*FJ+(R2*QI+S2X*FI)*E3*(R3*QJ+S3X*FJ))+RKO*GZ & 
           *CESP*(-R2*QI/0.2D1-S2X*FI/0.2D1)*(-R3*QJ/0.2D1-S3X*FJ/0.2D1) 
 RKA(8,18)=RKO*GZ*CESP*(-R2*QI/0.2D1-S2X*FI/0.2D1)*R3*FJ 
RKA(9,3) = ((-R2*CI-S2X*FI)*(-R1*CJ-S1X*FJ)+S1Y*FI*S2Y*FJ)*GZ*CESP/1.2D0 RKA(9,4)=-R1*FI*S2Y*FJ*GZ*CESP/1.2D0 
 RKA(9,5)=-(-R2*QI-S2X*FI)*R1*FJ*GZ*CESP/1.2D0 
 RKA(9,9)=((-R2*QI-S2X*FI)*(-R2*QJ-S2X*FJ)+S2Y**2*FI*FJ)*GZ*CESP/1.2D0 
 RKA(9,10)=-S2Y*FI*R2*FJ*GZ*CESP/1.2D0 
 RKA(9,11)=-(-R2*QI-S2X*FI)*R2*FJ*GZ*CESP/1.2D0 
RKA(9,15)=((-R2*CI-S2X*FI)*(-R3*OJ-S3X*FJ)+S2Y*FI*S3Y*FJ)*GZ*CESP/1.2D0 RKA(9,16)=-S2Y*FI*R3*FJ*GZ*CESP/1.2D0 
 RKA(9,17)=-(-R2*QI-S2X*FI)*R3*FJ*GZ*CESP/1.2D0 
 RKA(10,3)=-S1Y*FI*R2*FJ*GZ*CESP/1.2D0 
 RKA(10,4)=S1Y*FI*EP1*S2Y*FJ+(-R2*QI-S2X*FI)*EP3*(-R1*QJ-S1X*FJ)+R1*FI*R2*FJ & 
           *GZ*CESP/1.2D0 
 RKA(10,5)=-S2Y*FI*EP2*(R1*QJ+S1X*FJ)+(-R2*QI-S2X*FI)*EP3*S1Y*FJ 
 RKA(10,9)=-S2Y*FI*R2*FJ*GZ*CESP/1.2D0 
 RKA(10,10)=S2Y**2*FI*EP1*FJ+(-R2*QI-S2X*FI)*EP3*(-R2*QJ-S2X*FJ)+R2**2*FI & 
            *FJ*GZ*CESP/1.2D0 
 RKA(10,11)=-S2Y*FI*EP2*(R2*QJ+S2X*FJ)+(-R2*QI-S2X*FI)*EP3*S2Y*FJ 
 RKA(10,15)=-R2*FI*S3Y*FJ*GZ*CESP/1.2D0 
 RKA(10,16)=S2Y*FI*EP1*S3Y*FJ+(-R2*QI-S2X*FI)*EP3*(-R3*QJ-S3X*FJ)+R2*FI*R3 & 
            *FJ*GZ*CESP/1.2D0 
 RKA(10,17)=-S2Y*FI*EP2*(R3*QJ+S3X*FJ)+(-R2*QI-S2X*FI)*EP3*S3Y*FJ 
 RKA(11,3)=-R2*FI*(-R1*QJ-S1X*FJ)*GZ*CESP/1.2D0 
 RKA(11,4)=-(R2*QI+S2X*FI)*EP2*S1Y*FJ+S2Y*FI*EP3*(-R1*QJ-S1X*FJ) 
 RKA(11,5)=(R2*QI+S2X*FI)*EP1*(R1*QJ+S1X*FJ)+S1Y*FI*EP3*S2Y*FJ+R1*FI*R2*FJ*GZ & 
           *CESP/1.2D0 
 RKA(11,9)=-R2*FI*(-R2*QJ-S2X*FJ)*GZ*CESP/1.2D0 
 RKA(11,10)=-(R2*QI+S2X*FI)*EP2*S2Y*FJ+S2Y*FI*EP3*(-R2*QJ-S2X*FJ) 
 RKA(11,11)=(R2*QI+S2X*FI)*EP1*(R2*QJ+S2X*FJ)+S2Y**2*FI*EP3*FJ+R2**2*FI*FJ*GZ & 
            *CESP/1.2D0 
 RKA(11,15)=-R2*FI*(-R3*QJ-S3X*FJ)*GZ*CESP/1.2D0 
 RKA(11,16)=-(R2*QI+S2X*FI)*EP2*S3Y*FJ+S2Y*FI*EP3*(-R3*QJ-S3X*FJ) 
 RKA(11,17)=(R2*QI+S2X*FI)*EP1*(R3*QJ+S3X*FJ)+S2Y*FI*EP3*S3Y*FJ+R2*FI*R3*FJ*GZ & 
            *CESP/1.2D0 
 RKA(12,1)=RKO*GZ*CESP*S1Y*FI*R2*FJ/0.2D1 
 RKA(12,2)=RKO*GZ*CESP*R2*FI*(-R1*QJ/0.2D1-S1X*FJ/0.2D1) 
 RKA(12,6)=RKO*GZ*CESP*R1*FI*R2*FJ 
 RKA(12,7)=RKO*GZ*CESP*S2Y*FI*R2*FJ/0.2D1 
 RKA(12,8)=RKO*GZ*CESP*R2*FI*(-R2*QJ/0.2D1-S2X*FJ/0.2D1) 
 RKA(12,12)=RKO*GZ*CESP*R2**2*FI*FJ 
 RKA(12,13)=RKO*GZ*CESP*R2*FI*S3Y*FJ/0.2D1 
 RKA(12,14)=RKO*GZ*CESP*R2*FI*(-R3*QJ/0.2D1-S3X*FJ/0.2D1) 
 RKA(12,18)=RKO*GZ*CESP*R2*FI*R3*FJ 
 RKA(13,1)=CESP*((R3*QI+S3X*FI)*E1*(R1*QJ+S1X*FJ)+S1Y*FI*E3*S3Y*FJ)+RKO*GZ & 
           *CESP*S1Y*FI*S3Y*FJ/0.4D1 
 RKA(13,2)=CESP*((R3*QI+S3X*FI)*E2*S1Y*FJ+S3Y*FI*E3*(R1*QJ+S1X*FJ))+RKO*GZ & 
           *CESP*S3Y*FI*(-R1*QJ/0.2D1-S1X*FJ/0.2D1)/0.2D1
```
RKA(13,6)=RKO\*GZ\*CESP\*R1\*FI\*S3Y\*FJ/0.2D1

```
 RKA(13,7)=CESP*((R3*QI+S3X*FI)*E1*(R2*QJ+S2X*FJ)+S2Y*FI*E3*S3Y*FJ)+RKO*GZ & 
              *CESP*S2Y*FI*S3Y*FJ/0.4D1 
    RKA(13,8)=CESP*((R3*QI+S3X*FI)*E2*S2Y*FJ+S3Y*FI*E3*(R2*QJ+S2X*FJ))+RKO*GZ & 
              *CESP*S3Y*FI*(-R2*QJ/0.2D1-S2X*FJ/0.2D1)/0.2D1 
    RKA(13,12)=RKO*GZ*CESP*R2*FI*S3Y*FJ/0.2D1 
    RKA(13,13)=CESP*((R3*QI+S3X*FI)*E1*(R3*QJ+S3X*FJ)+S3Y**2*FI*E3*FJ)+RKO*GZ & 
                *CESP*S3Y**2*FI*FJ/0.4D1 
    RKA(13,14)=CESP*((R3*QI+S3X*FI)*E2*S3Y*FJ+S3Y*FI*E3*(R3*QJ+S3X*FJ))+RKO*GZ & 
               *CESP*S3Y*FI*(-R3*QJ/0.2D1-S3X*FJ/0.2D1)/0.2D1 
    RKA(13,18)=RKO*GZ*CESP*S3Y*FI*R3*FJ/0.2D1 
    RKA(14,1)=CESP*(S3Y*FI*E2*(R1*QJ+S1X*FJ)+(R3*QI+S3X*FI)*E3*S1Y*FJ)+RKO*GZ & 
              *CESP*(-R3*QI/0.2D1-S3X*FI/0.2D1)*S1Y*FJ/0.2D1 
    RKA(14,2)=CESP*(S1Y*FI*E1*S3Y*FJ+(R3*QI+S3X*FI)*E3*(R1*QJ+S1X*FJ))+RKO*GZ & 
              *CESP*(-R3*QI/0.2D1-S3X*FI/0.2D1)*(-R1*QJ/0.2D1-S1X*FJ/0.2D1) 
    RKA(14,6)=RKO*GZ*CESP*(-R3*QI/0.2D1-S3X*FI/0.2D1)*R1*FJ 
    RKA(14,7)=CESP*(S3Y*FI*E2*(R2*QJ+S2X*FJ)+(R3*QI+S3X*FI)*E3*S2Y*FJ)+RKO*GZ & 
              *CESP*(-R3*QI/0.2D1-S3X*FI/0.2D1)*S2Y*FJ/0.2D1 
    RKA(14,8)=CESP*(S2Y*FI*E1*S3Y*FJ+(R3*QI+S3X*FI)*E3*(R2*QJ+S2X*FJ))+RKO*GZ & 
              *CESP*(-R3*QI/0.2D1-S3X*FI/0.2D1)*(-R2*QJ/0.2D1-S2X*FJ/0.2D1) 
    RKA(14,12)=RKO*GZ*CESP*(-R3*QI/0.2D1-S3X*FI/0.2D1)*R2*FJ 
    RKA(14,13)=CESP*(S3Y*FI*E2*(R3*QJ+S3X*FJ)+(R3*QI+S3X*FI)*E3*S3Y*FJ)+RKO*GZ & 
               *CESP*(-R3*QI/0.2D1-S3X*FI/0.2D1)*S3Y*FJ/0.2D1 
    RKA(14,14)=CESP*(S3Y**2*FI*E1*FJ+(R3*QI+S3X*FI)*E3*(R3*QJ+S3X*FJ))+RKO*GZ & 
               *CESP*(-R3*QI/0.2D1-S3X*FI/0.2D1)*(-R3*QJ/0.2D1-S3X*FJ/0.2D1) 
    RKA(14,18)=RKO*GZ*CESP*(-R3*QI/0.2D1-S3X*FI/0.2D1)*R3*FJ 
   RKA(15,3)=((-R3*QI-S3X*FI)*(-R1*QJ-S1X*FJ)+S1Y*FI*S3Y*FJ)*GZ*CESP/1.2D0 RKA(15,4)=-R1*FI*S3Y*FJ*GZ*CESP/1.2D0 
    RKA(15,5)=-(-R3*QI-S3X*FI)*R1*FJ*GZ*CESP/1.2D0 
   RKA(15,9)=((-R3*CI-S3X*FI)*(-R2*OJ-S2X*FJ)+S2Y*FI*S3Y*FJ)*GZ*CESP/1.2D0
    RKA(15,10)=-R2*FI*S3Y*FJ*GZ*CESP/1.2D0 
    RKA(15,11)=-(-R3*QI-S3X*FI)*R2*FJ*GZ*CESP/1.2D0 
    RKA(15,15)=((-R3*QI-S3X*FI)*(-R3*QJ-S3X*FJ)+S3Y**2*FI*FJ)*GZ*CESP/1.2D0 
    RKA(15,16)=-S3Y*FI*R3*FJ*GZ*CESP/1.2D0 
    RKA(15,17)=-(-R3*QI-S3X*FI)*R3*FJ*GZ*CESP/1.2D0 
    RKA(16,3)=-S1Y*FI*R3*FJ*GZ*CESP/1.2D0 
    RKA(16,4)=S1Y*FI*EP1*S3Y*FJ+(-R3*QI-S3X*FI)*EP3*(-R1*QJ-S1X*FJ)+R1*FI*R3*FJ & 
              *GZ*CESP/1.2D0 
    RKA(16,5)=-S3Y*FI*EP2*(R1*QJ+S1X*FJ)+(-R3*QI-S3X*FI)*EP3*S1Y*FJ 
   RKA(16,9)=-S2Y*FI*R3*FJ*GZ*CESP/1.2D0 
   RKA(16,10)=S2Y*FI*EP1*S3Y*FJ+(-R3*QI-S3X*FI)*EP3*(-R2*QJ-S2X*FJ)+R2*FI*R3*FJ & 
               *GZ*CESP/1.2D0 
   RKA(16,11) = -S3Y*FI*EP2*(R2*0J+S2X*FJ)+(-R3*0I-S3X*FI)*EP3*S2Y*FJRKA(16,15) = -S3Y*FI*R3*FJ*GZ*CESP/1.2D0 RKA(16,16)=S3Y**2*FI*EP1*FJ+(-R3*QI-S3X*FI)*EP3*(-R3*QJ-S3X*FJ)+R3**2*FI*FJ & 
               *GZ*CESP/1.2D0 
    RKA(16,17)=-S3Y*FI*EP2*(R3*QJ+S3X*FJ)+(-R3*QI-S3X*FI)*EP3*S3Y*FJ 
    RKA(17,3)=-R3*FI*(-R1*QJ-S1X*FJ)*GZ*CESP/1.2D0 
    RKA(17,4)=-(R3*QI+S3X*FI)*EP2*S1Y*FJ+S3Y*FI*EP3*(-R1*QJ-S1X*FJ) 
    RKA(17,5)=(R3*QI+S3X*FI)*EP1*(R1*QJ+S1X*FJ)+S1Y*FI*EP3*S3Y*FJ+R1*FI*R3*FJ*GZ & 
              *CESP/1.2D0 
    RKA(17,9)=-R3*FI*(-R2*QJ-S2X*FJ)*GZ*CESP/1.2D0 
    RKA(17,10)=-(R3*QI+S3X*FI)*EP2*S2Y*FJ+S3Y*FI*EP3*(-R2*QJ-S2X*FJ) 
    RKA(17,11)=(R3*QI+S3X*FI)*EP1*(R2*QJ+S2X*FJ)+S2Y*FI*EP3*S3Y*FJ+R2*FI*R3*FJ*GZ & 
               *CESP/1.2D0 
    RKA(17,15)=-R3*FI*(-R3*QJ-S3X*FJ)*GZ*CESP/1.2D0 
    RKA(17,16)=-(R3*QI+S3X*FI)*EP2*S3Y*FJ+S3Y*FI*EP3*(-R3*QJ-S3X*FJ) 
    RKA(17,17)=(R3*QI+S3X*FI)*EP1*(R3*QJ+S3X*FJ)+S3Y**2*FI*EP3*FJ+R3**2*FI*FJ*GZ & 
               *CESP/1.2D0 
    RKA(18,1)=RKO*GZ*CESP*S1Y*FI*R3*FJ/0.2D1 
    RKA(18,2)=RKO*GZ*CESP*R3*FI*(-R1*QJ/0.2D1-S1X*FJ/0.2D1) 
    RKA(18,6)=RKO*GZ*CESP*R1*FI*R3*FJ 
    RKA(18,7)=RKO*GZ*CESP*S2Y*FI*R3*FJ/0.2D1 
    RKA(18,8)=RKO*GZ*CESP*R3*FI*(-R2*QJ/0.2D1-S2X*FJ/0.2D1) 
    RKA(18,12)=RKO*GZ*CESP*R2*FI*R3*FJ 
    RKA(18,13)=RKO*GZ*CESP*S3Y*FI*R3*FJ/0.2D1 
    RKA(18,14)=RKO*GZ*CESP*R3*FI*(-R3*QJ/0.2D1-S3X*FJ/0.2D1) 
    RKA(18,18)=RKO*GZ*CESP*R3**2*FI*FJ 
END SUBROUTINE MakeKA 
SUBROUTINE Matriz_global(M) 
    USE calc 
    INTEGER, INTENT(IN) :: M 
   REAL(KIND(0.0D0)) :: AUX1(18*(M+3),18*(M+3)), SUM1
  REAL(KIND(0.0D0)) :: AUX2(18*(M+3),18*(M+3)), SUM2 
    AUX1=0.0D0 
   AUX2=0.0D0 DO KI=1,6*(M+3)
```

```
 DO KJ=1,6*(M+3) 
      DO I=1, 3DO J=1,3SUM1 = 0.0D0 SUM2=0.0D0 
          DO K=1,3 
             SUM1=SUM1+COSDIR(K, I)*RKEL(3*(KI-1)+K, 3*(KJ-1)+J) IF (IDIN.EQ.1) THEN 
                SUM2=SUM2+COSDIR(K, I) *RMEL(3*(KI-1)+K, 3*(KJ-1)+J)
              END IF 
          END DO 
         AUX1 (3* (KI-1) +<br/>I\,3* (KJ-1) +J) =<br/>SUM1
          IF (IDIN.EQ.1) THEN 
            AUX2(3*(KI-1)+I, 3*(KJ-1)+J) = SUM2
          END IF 
         END DO 
       END DO 
      END DO 
    END DO 
   DO KI=1,6*(M+3)DO KJ=1,6*(M+3) DO I=1,3 
         DO J=1,3 
          SUM1=0.0D0 
         SIM2=0.0D0 DO K=1,3 
             SUM1=SUM1+AUX1(3*(KI-1)+I,3*(KJ-1)+K)*COSDIR(K,J)
              IF (IDIN.EQ.1) THEN 
                SUM2=SUM2+AUX2(3*(KI-1)+I,3*(KJ-1)+K)*COSDIR(K,J)
              END IF 
          END DO 
         RKEG(3*(KI-1)+I,3*(KJ-1)+J)=SUM1
          IF (IDIN.EQ.1) THEN 
            RMEG(3*(KI-1)+I,3*(KJ-1)+J)=SUM2
          END IF 
         END DO 
       END DO 
      END DO 
    END DO 
END SUBROUTINE Matriz_global 
SUBROUTINE Ensamblar(NTR, NEL)
    USE geral 
    USE calc 
    INTEGER, INTENT(IN) :: NTR,NEL 
    INTEGER :: LM(18) 
    INTEGER :: IAUX, IAUX1,IAUX2 
    IF (NTR.EQ.1) THEN 
       IAUX=0 
       ELSE 
      IAUX=6*NNOS*(3*(NTR-1)+SUM(MPT(1:NTR-1))) END IF 
   DO L=1.6LM(L)=6*(INCID(NEL,1)-1)+LLM(6+L)=6*(INCID(NEL, 2)-1)+L
      LM(12+L)=6*(INCID(NEL, 3)-1)+L
    END DO 
    DO IJ=1,MPT(NTR)+3 
      IAUX1=IAUX+6*NNOS*(IJ-1) 
      DO IK=1,MPT(NTR)+3 
       IAUX2=IAUX+6*NNOS*(IK-1) 
       DO J=1,18 
         DO K=1,18 
         RKG(IAUX1+LM(J),IAUX2+LM(K))=RKG(IAUX1+LM(J),IAUX2+LM(K))&
         +RKEG(18*(IJ-1)+J,18*(IK-1)+K)
          IF (IDIN.EQ.1) THEN 
             RMG(IAUX1+LM(J),IAUX2+LM(K))=RMG(IAUX1+LM(J),IAUX2+LM(K))&
              +RMEG(18*(IJ-1)+J,18*(IK-1)+K) 
          END IF 
         END DO 
       END DO 
      END DO 
    END DO 
   DEALLOCATE (RKEL, RKEG)
    IF (IDIN.EQ.1) THEN 
     DEALLOCATE (RMEL, RMEG)
    END IF
```

```
SUBROUTINE CargaUniforme 
    USE geral 
    REAL(KIND(0.0D0)) :: FACT, RL 
   DO IT=1,NTRAMOS
      IF (IT.EQ.1) THEN 
      TAIIX=0 ELSE 
      IAUX=6*NNOS*(3*(IT-1)+SUM(MPT(1:IT-1))) END IF 
     DO I=1, MPT(IT) +3
        RL=COORD(IT+1,1,1)-COORD(IT,1,1) 
       RM=REAL(MPT(IT),KIND(0.0D0)) 
       IF (I.EQ.1 .OR. I.EQ.MPT(IT)+3) THEN 
       FACT=RL/(24.*RM) ELSE IF (I.EQ.2 .OR. I.EQ.MPT(IT)+2) THEN 
         FACT=RL/(2.*RM) 
       ELSE IF (I.EQ.3 .OR. I.EQ.MPT(IT)+1) THEN 
        FACT = 23.*RL / (24.*RM) ELSE 
         FACT=RL/RM 
       END IF 
       DO J=1,NNOS 
        DO K=1.3RFG(IAUX+6*NNOS*(I-1)+6*(J-1)+K)=CARUNIF(IT,J,K)*FACT
         END DO 
       END DO 
      END DO 
    END DO 
END SUBROUTINE CargaUniforme 
SUBROUTINE CargaPontual 
    USE geral 
    DO IS=1,NSEC 
      IF (IS.EQ.1) THEN 
       IAUX=6*NNOS 
       ELSE 
      IAUX=6*NNOS*(SUM(MPT(1:IS-1))+3*IS-5) END IF 
      DO J=1,NNOS 
      DO K=1.6 IF (CARPONT(IS,J,K).NE.0.) THEN 
         RFG(IAUX-6*NNOS+6*(J-1)+K)=RFG(IAUX-6*NNOS+6*(J-1)+K)+CARPONT(IS,J,K)/6.
         RFG(IAUX+6*(J-1)+K)=RFG(IAUX+6*(J-1)+K)+2.*CARPONT(IS,J,K)/3.
         RFG(IAUX+6*NNOS+6*(J-1)+K)=RFG(IAUX+6*NNOS+6*(J-1)+K)+CARPONT(IS, J, K)/6.
         END IF 
       END DO 
      END DO 
    END DO 
END SUBROUTINE CargaPontual 
!SUBSTITUÇÃO PELOS DESLOCAMENTOS FISICOS E VETOR DE CARGA MODIFICADO 
SUBROUTINE DeslocFisicos(IORMA)
    USE geral 
    INTEGER, INTENT(IN) :: IORMA 
    INTEGER :: I1,I2 
    DO IS=1,NSEC 
      IF (IS.EQ.1) THEN 
       T1=0 ELSE 
      II=6*NNOS*(3*(IS-1)+SUM(MPT(1:(IS-1)))) END IF 
      DO IN=1,NNOS 
      DO T=1.6I2=6*(IN-1)+I IF (IRESTR(IS,IN,I).EQ.1) THEN 
          IF (IS.NE.1) THEN 
            DO IA=1,IORMA 
             RKG(I1-18*NNOS+I2,IA)=RKG(I1-18*NNOS+I2,IA)-RKG(I1-12*NNOS+I2,IA)/4. 
             RKG(I1-6*NNOS+I2,IA)=RKG(I1-6*NNOS+I2,IA)-RKG(I1-12*NNOS+I2,IA)/4. 
            RKG(I1-12*NNOS+I2,IA)=3.*RKG(I1-12*NNOS+I2,IA)/2.
            IF (CALC DIN.EQ."s") THEN
                RMG(I1-18*NNOS+I2,IA)=RMG(I1-18*NNOS+I2,IA)-RMG(I1-12*NNOS & 
                                       +I2, IA) /4.
                RMG(I1-6*NNOS+I2,IA)=RMG(I1-6*NNOS+I2,IA)-RMG(I1-12*NNOS+I2,IA)/4. 
               RMG(I1-12*NNOS+I2,IA)=3.*RMG(I1-12*NNOS+I2,IA)/2.
```
END SUBROUTINE Ensamblar

```
PUC-Rio - Certificação Digital Nº 0611851/CA
             PUC-Rio - Certificação Digital Nº 0611851/CA
```

```
 END IF 
            END DO 
            RFG(I1-18*NNOS+I2)=RFG(I1-18*NNOS+I2)-RFG(I1-12*NNOS+I2)/4. 
            RFG(I1-6*NNOS+I2)=RFG(I1-6*NNOS+I2)-RFG(I1-12*NNOS+I2)/4. 
            RFG(I1-12*NNOS+I2)=3.*RFG(I1-12*NNOS+I2)/2. 
            DO IA=1,IORMA 
            RKG(IA, I1-18*NNOS+I2)=RKG(IA, I1-18*NNOS+I2)-RKG(IA, I1-12*NNOS+I2)/4.
            RKG(IA, I1-6*NNOS+I2)=RKG(IA, I1-6*NNOS+I2)-RKG(IA, I1-12*NNOS+I2)/4.
             RKG(IA,I1-12*NNOS+I2)=3.*RKG(IA,I1-12*NNOS+I2)/2. 
             IF (CALC_DIN.EQ."s") THEN 
               RMG(IA, I1-18*NNOS+I2) = RMG(IA, I1-18*NNOS+I2) - RMG(IA, I1-12*NNOS \&+12)/4.
                 RMG(IA,I1-6*NNOS+I2)=RMG(IA,I1-6*NNOS+I2)-RMG(IA,I1-12*NNOS+I2)/4. 
                 RMG(IA,I1-12*NNOS+I2)=3.*RMG(IA,I1-12*NNOS+I2)/2. 
             END IF 
            END DO 
          END IF 
          IF (IS.NE.NSEC) THEN 
            DO IA=1,IORMA 
            RKG(I1+I2, IA)=RKG(I1+I2, IA)-RKG(I1+6*NNOS+I2, IA)/4.
             RKG(I1+12*NNOS+I2,IA)=RKG(I1+12*NNOS+I2,IA)-RKG(I1+6*NNOS+I2,IA)/4. 
             RKG(I1+6*NNOS+I2,IA)=3.*RKG(I1+6*NNOS+I2,IA)/2.
                 IF (CALC_DIN.EQ."s") THEN 
               RMG(I1+I2, IA)=RMG(I1+I2, IA)-RMG(I1+6*NNOS+I2, IA)/4.
                RMG(I1+12*NNOS+I2,IA)=RMG(I1+12*NNOS+I2,IA)-RMG(I1+6*NNOS+I2,IA)/4. 
                RMG(I1+6*NNOS+I2,IA)=3.*RMG(I1+6*NNOS+I2,IA)/2. 
             END IF 
            END DO 
           RFG(I1+I2)=RFG(I1+I2)-RFG(I1+6*NNOS+I2)/4. RFG(I1+12*NNOS+I2)=RFG(I1+12*NNOS+I2)-RFG(I1+6*NNOS+I2)/4. 
           RFG(I1+6*NNOS+I2)=3.*RFG(I1+6*NNOS+I2)/2.
            DO IA=1,IORMA 
            RKG(IA, I1+I2) = RKG(IA, I1+I2) - RKG(IA, I1+6*NNOS+I2)/4.
             RKG(IA,I1+12*NNOS+I2)=RKG(IA,I1+12*NNOS+I2)-RKG(IA,I1+6*NNOS+I2)/4. 
             RKG(IA,I1+6*NNOS+I2)=3.*RKG(IA,I1+6*NNOS+I2)/2. 
             IF (CALC_DIN.EQ."s") THEN 
                RMG(IA, I1+I2)=RMG(IA, I1+I2)-RMG(IA, I1+6*NNOS+I2)/4.
                 RMG(IA,I1+12*NNOS+I2)=RMG(IA,I1+12*NNOS+I2)-RMG(IA,I1+6*NNOS+I2)/4. 
               RMG(IA, I1+6*NNOS+I2) =3. *RMG(IA, I1+6*NNOS+I2)/2.
             END IF 
            END DO 
          END IF 
         END IF 
       END DO 
      END DO 
    END DO 
END SUBROUTINE DeslocFisicos 
SUBROUTINE Restricoes(IORMA) !IORMA=Ordem da Matriz 
    USE geral 
    INTEGER, INTENT(IN) :: IORMA 
    INTEGER :: I1,I2 
    DO IS=1,NSEC 
      IF (IS.EQ.1) THEN 
       T1=0 ELSE 
      I1=6*NNOS*(3*(IS-1)+SUM(MPT(1:(IS-1)))) END IF 
      DO IN=1,NNOS 
      DO I=1,6I2=6*(IN-1)+I IF (IRESTR(IS,IN,I).EQ.1) THEN 
          IF (IS.NE.1) THEN 
            DO IA=1,IORMA 
             RKG(I1-12*NNOS+I2,IA)=0.0D0 
             RKG(IA,I1-12*NNOS+I2)=0.0D0 
             IF (CALC_DIN.EQ."s") THEN 
               RMG(\overline{11-12*NNOS+12}, \overline{1A}) = 0.0D0
                RMG(IA,I1-12*NNOS+I2)=0.0D0 
             END IF 
            END DO 
           RFG(I1-12*NNOS+I2)=0.0D0 RKG(I1-12*NNOS+I2,I1-12*NNOS+I2)=1.0D0 
          END IF 
          IF (IS.NE.NSEC) THEN 
            DO IA=1,IORMA
```
 $RKG(I1+6*NNOS+I2,IA)=0.0D0$ 

```
RKG(IA, I1+6*NNOS+I2) = 0.0D0
              IF (CALC DIN.EQ."s") THEN
                  RMG(I1+6*NNOS+I2, IA) = 0.000
                  RMG (IA, I1+6*NNOS+I2) = 0.0D0
              END TF
             END DO
             RFG (I1+6*NNOS+I2)=0.0D0RKG(I1+6*NNOS+I2, I1+6*NNOS+I2)=1.0D0END IF
         END IF
       END DO
     END DO
   END DO
END SUBROUTINE Restricoes
SUBROUTINE Sol (A, C, X, NEQ)
   IMPLICIT REAL (KIND (0.0D0)) (A-H, O-Z)
   INTENT (OUT) :: X
   DIMENSION A (NEQ, NEQ), C (NEQ), X (NEQ)
   DO K=2, NEQ
       DO = K . NEO\texttt{R=A(I,K-1) /A(K-1,K-1)}\texttt{C}(\texttt{I})\!=\!\texttt{C}(\texttt{I})\!-\!\texttt{R}^{\star}\texttt{C}(\texttt{K}\!-\!\texttt{1})DO J=K, NEQ
             A(I,J) = A(I,J) - R*A(K-1,J)END DO
       END DO
   END DO
   X(NEQ) = C(NEQ)/A(NEQ, NEQ)DO K=NEQ-1, 1, -1
       X(K) = C(K)DO J=K+1, NEQ
          X(K) = X(K) - A(K, J) * X(J)END DO
       \mathtt{X}\left(\mathtt{K}\right)=\mathtt{X}\left(\mathtt{K}\right)/\mathtt{A}\left(\mathtt{K}\right,\mathtt{K}\right)END DO
END SUBROUTINE Sol
!RETORNA A UG PARAMETROS
SUBROUTINE UGparametros
   USE geral
   INTEGER :: I1, I2
   DO IS=1, NSEC
     IF (IS.EQ.1) THEN
        I1=0ELSE
       II = 6*NNOS * (3 * (IS-1) + SUM(MPT(1:(IS-1)))))END IF
     DO IN=1, NNOS
      DO I=1,6
         I2=6*(IN-1)+IIF (IRESTR(IS, IN, I). EQ. 1) THEN
          IF (IS.NE.1) THEN
             UG(I1-12*NNOS+I2)=3.*UG(I1-12*NNOS+I2)/2.-(UG(I1-18*NNOS+I2) &
                                   +UG(I1-6*NNOS+I2))/4.
          END IF
          IF (IS.NE.NSEC) THEN
             UG(I1+6*NNOS+I2)=3.*UG(I1+6*NNOS+I2)/2.-(UG(I1+I2)+UG(I1+12*NNOS &
                                 +I2))/4.
          END IF
         END IF
       END DO
     END DO
   END DO
END SUBROUTINE UGparametros
!RETORNA A RMOD PARAMETROS
SUBROUTINE RMODOparametros
   USE geral
   INTEGER :: I1, I2
   DO IS=1, NSEC
     IF (IS.EO.1) THEN
        T1=0ELSE
       II = 6*NNOS * (3 * (IS-1) + SUM(MPT(1:(IS-1)))))END IF
     DO IN=1, NNOS
```

```
DO I=1, 6I2=6*(IN-1)+IIF (IRESTR(IS, IN, I). EQ. 1) THEN
         IF (IS.NE.1) THEN
           DO J=1, NFREQ
            RMODO(I1-12*NNOS+I2, J)=3.0D0*RMODO(I1-12*NNOS+I2, J)/2.0D0-(RMODO(I1 &
                                    -18*NNOS+I2, J +RMODO (I1-6*NNOS+I2, J)) /4.0D0
           END DO
         END TF
         IF (IS.NE.NSEC) THEN
           DO J=1.NFREO
            RMODO(I1+6*NNOS+I2, J)=3.0D0*RMODO(I1+6*NNOS+I2, J)/2.0D0-(RMODO(I1 &
                                   +I2, J) +RMODO(I1+12*NNOS+I2, J))/4.0D0
           END DO
         END TF
        END IF
      END DO
     END DO
   END DO
END SUBROUTINE RMODOparametros
!ROTINA PARA CALCULAR SUBMATRIZ MA 18x18
SUBROUTINE MakeMA (CESP, RHO, INROT)
   USE pmatrizloc
   REAL(KIND(0.0D0)), INTENT(IN) :: CESP, RHO
   INTEGER, INTENT(IN) :: INROT
   RMA(1,1) = R1 ** 2 * FI * RHO * CESP * FJ
   RMA(1,7) = R1 * FI * RHO * CESP * R2 * FJ
   RMA(1, 13) = R1 * FI * RHO * CESP * R3 * FJ
   RMA(2,2) = R1 ** 2 * FI * RHO * CESP * FJ
   RMA(2,8) = R1 * FI * RHO * CESP * R2 * FJ
   RMA(2,14) = R1 * FI * RHO * CESP * R3 * FJ
   RMA(3,3) = R1 ** 2 * FI * RHO * CESP * FJ
   RMA(3,9) = R1 * FI * RHO * CESP * R2 * FJ
   RMA(3,15) = R1 * FI * RHO * CESP * R3 * FJ
   RMA(7,1) = R1 * FI * RHO * CESP * R2 * FJ
   RMA(7,7) = R2 ** 2 * FI * RHO * CESP * FJ
   RMA(7,13) = R2 * FI * RHO * CESP * R3 * FJ
   RMA(8, 2) = R1 * FI * RHO * CESP * R2 * FJ
   RMA(8,8) = R2 ** 2 * FI * RHO * CESP * FJ
   RMA(8,14) = R2 * FI * RHO * CESP * R3 * FJ
   RMA(9.3) = R1 * FI * RHO * CESP * R2 * FJ
   RMA(9,9) = R2 ** 2 * FI * RHO * CESP * FJ
   RMA(9,15) = R2 * FI * RHO * CESP * R3 * FJ
   RMA(13,1) = R1 * FI * RHO * CESP * R3 * FJ
   RMA(13,7) = R2 * FI * RHO * CESP * R3 * FJ
   RMA(13,13) = R3 ** 2 * FI * RHO * CESP * FJ
   RMA(14,2) = R1 * FI * RHO * CESP * R3 * FJ
   RMA(14,8) = R2 * FI * RHO * CESP * R3 * FJ
   RMA(14, 14) = R3 ** 2 * FI * RHO * CESP * FJ
   RMA(15,3) = R1 * FI * RHO * CESP * R3 * FJ
   RMA(15,9) = R2 * FI * RHO * CESP * R3 * FJ
   RMA(15,15) = R3 ** 2 * FI * RHO * CESP * FJ
   IF (INROT.EO.1) THEN
      RMA(4,4) = R1 ** 2 * FI * RHO * CESP ** 3 * FJ / 0.12D2
      RMA(4,10) = R1 * FI * RHO * CESP ** 3 * R2 * FJ / 0.12D2
      RMA (4,16) = R1 * FI * RHO * CESP ** 3 * R3 * FJ / 0.12D2
      RMA(5,5) = R1 ** 2 * FI * RHO * CESP ** 3 * FJ / 0.12D2
      RMA(5,11) = R1 * FI * RHO * CESP ** 3 * R2 * FJ / 0.12D2
      RMA(5.17) = R1 * FT * RHO * CESP ** 3 * R3 * FJ / 0.12D2
      RMA(10,4) = R1 * FI * RHO * CESP ** 3 * R2 * FJ / 0.12D2
      RMA(10,10) = R2 ** 2 * FI * RHO * CESP ** 3 * FJ / 0.12D2
      RMA(10,16) = R2 * FI * RHO * CESP ** 3 * R3 * FJ / 0.12D2
      RMA(11,5) = R1 * F1 * RHO * CESP ** 3 * R2 * FJ / 0.12D2<br>RMA(11,11) = R2 ** 2 * FI * RHO * CESP ** 3 * FJ / 0.12D2
      RMA(11, 17) = R2 * FI * RHO * CESP ** 3 * R3 * FJ / 0.12D2
      RMA (16, 4) = R1 * FI * RHO * CESP ** 3 * R3 * FJ / 0.12D2
      RMA(16,10) = R2 * FI * RHO * CESP ** 3 * R3 * FJ / 0.12D2
      RMA (16, 16) = R3 ** 2 * F1 * RHO * CESP ** 3 * FJ / 0.12D2<br>RMA (17, 5) = R1 * FI * RHO * CESP ** 3 * FJ / 0.12D2
      RMA(17,11) = R2 * FI * RHO * CESP ** 3 * R3 * FJ / 0.12D2
      RMA(17,17) = R3 ** 2 * FI * RHO * CESP ** 3 * FJ / 0.12D2
   END TF
```
END SUBROUTINE MakeMA

!ROTINA PARA CALCULAR SUBMATRIZ GA 18x18 SUBROUTINE MakeGA (RNX, RNY, RNXY)

```
 USE pmatrizloc 
   REAL(KIND(0.0D0)), INTENT(IN) :: RNX, RNY, RNXY
   RGA(3,3) = ((R1 * QI + S1X * FI) * RNX + S1Y * FI * RNXY) * (R1 *&QJ + S1X * FJ + ((R1 * QI + S1X * FI) * RNXY + S1Y * FI * RNY) *& S1Y * FJ 
   RGA(3, 9) = ((R1 * QI + S1X * FI) * RNX + S1Y * FI * RNXY) * (R2 *&QJ + S2X * FJ + ( (R1 * QI + S1X * FI) * RNXY + SIY * FI * RNY) *&S2Y * FJRGA(3,15) = ((R1 * QI + S1X * FI) * RNX + S1Y * FI * RNXY) * (R3 *&QJ + S3X * FJ + ( (R1 * QI + S1X * FI) * RNXY + S1Y * FI * RNY) *& S3Y * FJ 
   RGA(9,3) = ((R2 * QI + S2X * FI) * RNX + S2Y * FI * RNXY) * (R1 * & QJ + S1X * FJ) + ((R2 * QI + S2X * FI) * RNXY + S2Y * FI * RNY) *& 
               S1Y * FJ 
   RGA(9, 9) = ((R2 * QI + S2X * FI) * RNX + S2Y * FI * RNXY) * (R2 *&QJ + S2X * FJ + ((R2 * QI + S2X * FI) * RNXY + S2Y * FI * RNY) *&
              S2Y * FJRGA(9, 15) = ((R2 * QI + S2X * FI) * RNX + S2Y * FI * RNXY) * (R3 *& QJ + S3X * FJ) + ((R2 * QI + S2X * FI) * RNXY + S2Y * FI * RNY) *& 
               S3Y * FJRGA(15,3) = ((R3 * 0I + S3X * FI) * RNX + S3Y * FI * RNXY) * (R1 * & QJ + S1X * FJ) + ((R3 * QI + S3X * FI) * RNXY + S3Y * FI * RNY) *& 
                S1Y * FJ 
   RGA(15, 9) = ((R3 * QI + S3X * FI) * RNX + S3Y * FI * RNXY) * (R2 *&QJ + S2X * FJ + ( (R3 * QI + S3X * FI) * RNXY + S3Y * FI * RNY) *&S2Y * FJRGA(15,15) = ((R3 * QI + S3X * FI) * RNX + S3Y * FI * RNXY) * (R3& 15)QJ + S3X * FJ + ( (R3 * QI + S3X * FI) * RNXY + S3Y * FI * RNY) &
                 * S3Y * FJ 
END SUBROUTINE MakeGA
SUBROUTINE Param_elem(NTR,NEL) 
   USE geral 
   USE calc 
    INTEGER, INTENT(IN) :: NTR,NEL 
    INTEGER :: LM(18) 
    INTEGER :: IAUX, IAUX1,IAUX2 
   M=MPT(NTR) 
   ALLOCATE (UGEL(18*(M+3)),UGEG(18*(M+3))) 
    UGEL=0.0D0;UGEG=0.0D0 
    IF (NTR.EQ.1) THEN 
      TAUX=0 ELSE 
      IAUX=6*NNOS*(3*(NTR-1)+SUM(MPT(1:NTR-1))) END IF 
   DO L=1.6{\tt LM(L)=6} ^{\star} (INCID (NEL, 1) –1) +L
      LM(6+L)=6*(INCID(NEL, 2)-1)+LLM(12+L)=6*(INCID(NEL, 3)-1)+L END DO 
   DO IJ=1, MPT (NTR) +3
      IAUX1=IAUX+6*NNOS*(IJ-1) 
       DO J=1,18 
         UGEG(18*(IJ-1)+J)=UG(IAUX1+LM(J)) END DO 
   END DO 
END SUBROUTINE Param_elem 
SUBROUTINE Transf_local(M) 
   USE calc 
    INTEGER, INTENT(IN) :: M 
    REAL(KIND(0.0D0)) :: SUM1 
    DO KI=1,6*(M+3) 
      DO T=1.3SIM1=0.0D0DO J=1.3 SUM1=SUM1+COSDIR(I,J)*UGEG(3*(KI-1)+J) 
         END DO 
        UGEL(3*(KI-1)+I)=SUM1 END DO 
    END DO 
END SUBROUTINE Transf_local 
SUBROUTINE Matriz_Geom(NTR, NEL)
   USE geral 
    USE calc
```
USE pmatrizloc

```
REAL(KIND(0.0D0)), DIMENSION(5) :: FX1, W1, FX2, W2
 REAL(KIND(0.0D0)) :: AGA(18,18),Z,RN,RV,XIX,CESP 
REAL(KIND(0.0D0)), ALLOCATABLE :: RMNX(:,:), RMNY(:,:), RMNXY(:,:)
 REAL(KIND(0.0D0)) :: RNX, RNY, RNXY 
 IF (E1.EQ.0) THEN 
    E1=ELAST/(1.-POISS**2) 
    E2=ELAST*POISS/(1.-POISS**2) 
   E3=ELAST/(1.+POISS)/2.0D0 
 END IF 
 CESP=ESPES(NEL) 
 M=MPT(NTR) 
 ALLOCATE (RGEL(18*(M+3),18*(M+3)),RGEG(18*(M+3),18*(M+3))) 
 RGEL=0.0D0;RGEG=0.0D0 
 NN=4 !Pontos de Gauss em x 
 NE=4 !Pontos de Gauss em y 
 CALL Qgauss(NN,NE,FX1,W1,FX2,W2) 
ALLOCATE (RMNX(M*NN, NE), RMNY(M*NN, NE), RMNXY(M*NN, NE))
 RMNX=0.0D0;RMNY=0.0D0;RMNXY=0.0D0 
 DO IM=1,M 
   DO ING=1,NN 
    RN=(FX1(ING)+1.0D0)/2.0D0+REAL((IM-1),KIND(0.0D0)) 
   RV=RN*(-Y(2)+Y(3)-Y(4))/REAL(M, KIND(0.0D0))+Y(4)
    DO IEG=1,NE 
       XI=FX2(IEG) 
      XIX = ((1.0D0-XI)*(Y(2)) - (1.0D0+XI)*(Y(3)-Y(4)))/LONG/RVR1=0.5D0*XL*(XL-1.) R2=1.0D0-XI**2 
       R3=0.5D0*XI*(XI+1.0D0) 
      S1Y=(XI-0.5D0)*2.0D0/RV S2Y=-4.0D0*XI/RV 
       S3Y=(XI+0.5D0)*2.D0/RV 
      S1X=(XI-0.5D0)*XIX S2X=-2.0D0*XI*XIX 
      S3X=(XI+0.5D0)*XIX CALL Esf_inic(M,RN,RNX,RNY,RNXY) 
       RMNX(NN*(IM-1)+ING,IEG)=CESP*RNX 
       RMNY(NN*(IM-1)+ING,IEG)=CESP*RNY 
       RMNXY(NN*(IM-1)+ING,IEG)=CESP*RNXY 
    END DO 
   END DO 
 END DO 
DO II=1, (M+3)DO JJ=II, (M+3)T = T I - 2J = JJ - 2NT=0 IF (I.EQ.-1 .AND. J.EQ.-1 .OR. I.EQ.-1 .AND. J.EQ.0 .OR. I.EQ.& 
       -1 .AND. J.EQ.1 .OR. I.EQ.M+1 .AND. J.EQ.M+1 .OR. I.EQ.M .AND.& 
       J.EQ.M+1 .OR. I.EQ.M-1 .AND. J.EQ.M+1) NT=1 
    IF (I.EQ.0 .AND. J.EQ.0 .OR. I.EQ.0 .AND. J.EQ.1 .OR. I.EQ.M & 
       .AND. J.EQ.M .OR. I.EQ.M-1 .AND. J.EQ.M) NT=2 
    IF (I.EQ.1 .AND. J.EQ.1 .OR. I.EQ.M-1 .AND. J.EQ.M-1) NT=3 
    IF (J-I.LT.4 .AND. NT.EQ.0) NT=I-J+4 
    IF (NT.NE.0) THEN 
      AGA=0.0D0 
      DO IQ=1,NT 
       DO IG=1,NN 
         Z=FX1(IG) 
         CALL Pinic(I,IQ,NT,M,IP) 
         RN=(Z+1.0D0)/2.0D0+REAL(IP,KIND(0.0D0)) 
         CALL Detfun(I,J,IQ,NT,RN,LONG,M,2) !2 SE VAI CALCULAR PI E PJ 
        RV=RN*(-Y(2)+Y(3)-Y(4))/REAL(M, KIND(0.0D0))+Y(4)
         DO JG=1,NE 
         XT = FX2(JG)XIX = ((1.0D0-XI)*(Y(2)) - (1.0D0+XI)*(Y(3)-Y(4)))/LONG/RV
          R1=0.5D0*XI*(XI-1.0D0)
```
R2=1.0D0-XI\*\*2

 R3=0.5D0\*XI\*(XI+1.0D0) S1Y=(XI-0.5D0)\*2.0D0/RV S2Y=-4.0D0\*XI/RV S3Y=(XI+0.5D0)\*2.0D0/RV  $S1X=(XI-0.5D0)*XIX$  $S2X=-2.0D0*XT*XIX$  $S3X=(XI+0.5D0)*XIX$  RNX=RMNX(NN\*IP+IG,JG) RNY=RMNY(NN\*IP+IG,JG) RNXY=RMNXY(NN\*IP+IG,JG)

```
CALL MakeGA(RNX, RNY, RNXY)
             DO IS=1,18 
               DO JS=1,18 
                AGA(IS,JS)=AGA(IS,JS)+W1(IG)*W2(JG)*RGA(IS,JS)*RV 
               END DO 
             END DO 
            END DO 
          END DO 
         END DO 
         DO IA=1,18 
          DO IB=1,18 
            RGEL(18*I+18+IA,18*J+18+IB)=LONG*AGA(IA,IB)/4./REAL(M,KIND(0.0D0)) 
            RGEL(18*J+18+IB,18*I+18+IA)=RGEL(18*I+18+IA,18*J+18+IB) 
          END DO 
         END DO 
       END IF 
      END DO 
    END DO 
    DEALLOCATE(RMNX,RMNY,RMNXY) 
    CALL Geom_global(M) 
END SUBROUTINE Matriz Geom
SUBROUTINE Esf_inic(M,RN,RNX,RNY,RNXY) 
    USE calc 
    USE pmatrizloc 
    INTEGER, INTENT(IN) :: M 
   REAL(KIND(0.0D0)), INTENT(IN) :: RN
   REAL(KIND(0.0D0)), INTENT(OUT) :: RNX, RNY, RNXY
    INTEGER :: I 
    REAL(KIND(0.0D0)) :: RI,RM,FIC(4),QIC(4),S1,S2,S3 
   RNX=0.0D0 RNY=0.0D0 
    RNXY=0.0D0 
   I=INT(RN) RI=REAL(I,KIND(0.0D0)) 
    RM=REAL(M,KIND(0.0D0)) 
   FIC(1) = (RI+1-RN)**3/6.0D0FIC(2)=(1.0D0+3.0D0*(RI+1-RN)+3.0D0*(RI+1-RN)**2-3.0D0*(RI+1-RN)**3)/6.0D0
   FIC(3) = (1.0D0+3.0D0*(RN-RI)+3.0D0*(RN-RI)*2-3.0D0*(RN-RI)**3)/6.0D0FIC(4) = (RN-RI) * *3/6.0D0QIC(1) = -(RI+1-RN)**2*RM/(2.0D0*LONG)\overline{OIC(2)} = -(1.0D0+2.0D0*(RI+1-RN)-3.0D0*(RI+1-RN)**2)*RM/(2.0D0*LONG)OC(3) = (1.0D0+2.0D0*(RN-RI)-3.0D0*(RN-RI)*2)*RM/(2.0D0*LONG)QIC(4) = (RN-RI) * *2 * RM / (2.0D0 * LONG) DO J=1,4 
      S1=E1*(R1*QIC(J)+S1X*FIC(J))*UGEL(18*(I+J-1)+I)+E2*S1Y*FIC(J)*UGEL(18*(I - 20))+J-1) +2)
       S2=E1*(R2*QIC(J)+S2X*FIC(J))*UGEL(18*(I+J-1)+7)+E2*S2Y*FIC(J)*UGEL(18*(I & 
         +J-1) +8)
       S3=E1*(R3*QIC(J)+S3X*FIC(J))*UGEL(18*(I+J-1)+13)+E2*S3Y*FIC(J)*UGEL(18*(I & 
         +J-1) +14)
      RNX=RNX+S1+S2+S3 S1=E2*(R1*QIC(J)+S1X*FIC(J))*UGEL(18*(I+J-1)+1)+E1*S1Y*FIC(J)*UGEL(18*(I & 
          +J-1) + 2)
      S2=E2*(R2*QIC(J)+S2X*FIC(J))*UGEL(18*(I+J-1)+7)+EL*SZY*FIC(J)*UGEL(18*(I+G-1))+D+Z(SZ*FIC(J)))+7-1) +8)
       S3=E2*(R3*QIC(J)+S3X*FIC(J))*UGEL(18*(I+J-1)+13)+E1*S3Y*FIC(J)*UGEL(18*(I &
          +J-1)+14) 
       RNY=RNY+S1+S2+S3 
      S1=E3*S1Y*FIC(J)*UGEL(18*(I+J-1)+I)+E3*(R1*OIC(J)+S1X*FIC(J))*UGEL(18*(I \&+J-1) +2)
       S2=E3*S2Y*FIC(J)*UGEL(18*(I+J-1)+7)+E3*(R2*QIC(J)+S2X*FIC(J))*UGEL(18*(I & 
         +J-1)+8) 
       S3=E3*S3Y*FIC(J)*UGEL(18*(I+J-1)+13)+E3*(R3*QIC(J)+S3X*FIC(J))*UGEL(18*(I & 
         +7-1 +14)
       RNXY=RNXY+S1+S2+S3 
    END DO 
END SUBROUTINE Esf_inic 
SUBROUTINE Geom_global(M) 
    USE calc 
    INTEGER, INTENT(IN) :: M 
   REAL(KIND(0.0D0)) :: AUX1(18*(M+3),18*(M+3)), SUM1
   REAL(KIND(0.0D0)) :: AUX2(18*(M+3),18*(M+3)), SUM2
    AUX1=0.0D0 
   AUX2=0.0D0
```

```
PUC-Rio - Certificação Digital Nº 0611851/CA
             PUC-Rio - Certificação Digital Nº 0611851/CA
```
DO KI=1,6\*(M+3)

```
 DO KJ=1,6*(M+3) 
      DO I=1, 3DO J=1,3SUM1 = 0.0D0 SUM2=0.0D0 
          DO K=1,3 
             SUM1 = SUM1 + COSDIR(K, I) * RGEL(3 * (KI-1) + K, 3 * (KJ-1) + J) END DO 
         AUX1(3*(KI-1)+I,3*(KJ-1)+J)=SUM1
         END DO 
       END DO 
      END DO 
    END DO 
    DO KI=1,6*(M+3) 
     DO KJ=1,6*(M+3)DO I=1, 3DO J=1.3 SUM1=0.0D0 
          SUM2=0.0D0 
          DO K=1,3 
            SUM1=SUM1+AUX1(3*(KI-1)+I,3*(KJ-1)+K)*COSDIR(K,J)
          END DO 
         RGEG(3*(KI-1)+I,3*(KJ-1)+J)=SUM1 END DO 
       END DO 
      END DO 
    END DO 
END SUBROUTINE Geom_global 
SUBROUTINE Ensam_geom(NTR, NEL)
    USE geral 
    USE calc 
    INTEGER, INTENT(IN) :: NTR,NEL 
    INTEGER :: LM(18) 
    INTEGER :: IAUX, IAUX1,IAUX2 
    IF (NTR.EQ.1) THEN 
       IAUX=0 
       ELSE 
      IAUX=6*NNOS*(3*(NTR-1)+SUM(MPT(1:NTR-1))) END IF 
    DO L=1,6 
      LM(L)=6*(INCID(NEL,1)-1)+LLM(6+L)=6*(INCID(NEL, 2)-1)+L
      LM(12+L)=6*(INCID(NEL, 3)-1)+L END DO 
    DO IJ=1,MPT(NTR)+3 
      IAUX1=IAUX+6*NNOS*(IJ-1) 
      DO IK=1,MPT(NTR)+3 
       IAUX2=IAUX+6*NNOS*(IK-1) 
       DO J=1,18 
         DO K=1,18 
         RGG(IAUX1+LM(J),IAUX2+LM(K))=RGG(IAUX1+LM(J),IAUX2+LM(K))&
                                           +RGEG(18*(IJ-1)+J,18*(IK-1)+K) 
         END DO 
       END DO 
      END DO 
    END DO 
   DEALLOCATE (UGEL, UGEG, RGEL, RGEG)
END SUBROUTINE Ensam_geom 
SUBROUTINE DeslFis_geom(IORMA) 
    USE geral 
    INTEGER, INTENT(IN) :: IORMA 
    INTEGER :: I1,I2 
    DO IS=1,NSEC 
      IF (IS.EQ.1) THEN 
       I1=0 ELSE 
      I1=6*NNOS*(3*(IS-1)+SUM(MPT(1:(IS-1)))) END IF 
      DO IN=1,NNOS 
      DO I=1, 6I2=6*(IN-1)+I IF (IRESTR(IS,IN,I).EQ.1) THEN 
          IF (IS.NE.1) THEN 
             DO IA=1,IORMA
```
 $RGG(I1-18*NNOS+I2,IA)=RGG(I1-18*NNOS+I2,IA)-RGG(I1-12*NNOS+I2,IA)/4.$ 

```
 RGG(I1-6*NNOS+I2,IA)=RGG(I1-6*NNOS+I2,IA)-RGG(I1-12*NNOS+I2,IA)/4. 
            RGG(II-12*NNOS+I2,IA)=3.*RGG(II-12*NNOS+I2,IA)/2. END DO 
            DO IA=1,IORMA 
            RGG(IA, I1-18*NNOS+I2)=RGG(IA, I1-18*NNOS+I2)-RGG(IA, I1-12*NNOS+I2)/4. RGG(IA,I1-6*NNOS+I2)=RGG(IA,I1-6*NNOS+I2)-RGG(IA,I1-12*NNOS+I2)/4. 
            RGG(IA, I1-12*NNOS+I2)=3.*RGG(IA, I1-12*NNOS+I2)/2. END DO 
          END IF 
          IF (IS.NE.NSEC) THEN 
            DO IA=1,IORMA 
             RGG(I1+I2,IA)=RGG(I1+I2,IA)-RGG(I1+6*NNOS+I2,IA)/4. 
             RGG(I1+12*NNOS+I2,IA)=RGG(I1+12*NNOS+I2,IA)-RGG(I1+6*NNOS+I2,IA)/4. 
             RGG(I1+6*NNOS+I2,IA)=3.*RGG(I1+6*NNOS+I2,IA)/2.
            END DO 
            DO IA=1,IORMA 
             RGG(IA,I1+I2)=RGG(IA,I1+I2)-RGG(IA,I1+6*NNOS+I2)/4. 
             RGG(IA,I1+12*NNOS+I2)=RGG(IA,I1+12*NNOS+I2)-RGG(IA,I1+6*NNOS+I2)/4. 
            RGG(IA, I1+6*NNOS+I2)=3.*RGG(IA, I1+6*NNOS+I2)/2. END DO 
          END IF 
         END IF 
       END DO 
      END DO 
    END DO 
END SUBROUTINE DeslFis_geom 
SUBROUTINE Restric_geom(IORMA) 
   USE geral
    INTEGER, INTENT(IN) :: IORMA 
    INTEGER :: I1,I2 
    DO IS=1,NSEC 
      IF (IS.EQ.1) THEN 
       T1=0 ELSE 
      I1=6*NNOS*(3*(IS-1)+SUM(MPT(1:(IS-1)))) END IF 
      DO IN=1,NNOS 
      DO I=1,6I2=6*(IN-1)+I IF (IRESTR(IS,IN,I).EQ.1) THEN 
          IF (IS.NE.1) THEN 
            DO IA=1,IORMA 
            RGG(II-12*NNOS+I2,IA)=0.0D0 RGG(IA,I1-12*NNOS+I2)=0.0D0 
            END DO 
          END IF 
          IF (IS.NE.NSEC) THEN 
            DO IA=1,IORMA 
             RGG(I1+6*NNOS+I2,IA)=0.0D0 
            RGG(IA, I1+6*NNOS+I2)=0.0D0 END DO 
          END IF 
         END IF 
       END DO 
      END DO 
    END DO 
END SUBROUTINE Restric_geom 
!RETORNA A RMODOI PARAMETROS 
SUBROUTINE RMODOIparam_geom 
    USE geral 
    INTEGER :: I1,I2 
    DO IS=1,NSEC 
      IF (IS.EQ.1) THEN 
       T1=0 ELSE 
      II=6*NNOS*(3*(IS-1)+SUM(MPT(1:(IS-1)))) END IF 
      DO IN=1,NNOS 
       DO I=1,6 
        I2=6*(IN-1)+I IF (IRESTR(IS,IN,I).EQ.1) THEN 
          IF (IS.NE.1) THEN 
            DO J=1,NMODOS 
             RMODOI(I1-12*NNOS+I2,J)=3.0D0*RMODOI(I1-12*NNOS+I2,J)/2.0D0-(RMODOI &
```

```
 END DO 
           END IF 
           IF (IS.NE.NSEC) THEN 
             DO J=1,NMODOS 
             RMODOI(I1+6*NNOS+I2,J)=3.0D0*RMODOI(I1+6*NNOS+I2,J)/2.0D0-(RMODOI &
                                        (I1+I2,J)+RMODOI(I1+12*NNOS+I2,J))/4.0D0 
             END DO 
          END IF 
         END IF 
       END DO 
      END DO 
    END DO 
END SUBROUTINE RMODOIparam_geom
```
## **B.2. Definições**

```
MODULE geral 
    INTEGER :: NTRAMOS, NNOS, NELEM, NSEC, NFREQ, NMODOS
     CHARACTER(1) :: CALC_EST,CALC_DIN,INER_ROT,CALC_INS 
     REAL(KIND(0.0D0)) :: ELAST,POISS,RHO 
    REAL(KIND(0.0D0)),ALLOCATABLE :: COORD(:,:,:),ESPES(:),CARUNIF(:,:,:), &
   CARPONT(:,:,:) INTEGER, ALLOCATABLE :: MPT(:),NDIV(:),INCID(:,:),IRESTR(:,:,:) 
   REAL(KIND(0.0D0)), ALLOCATABLE ::
\mathbb{R}\mathbb{KG}(\colon, \colon) , \mathbb{R}\mathbb{MG}(\colon, \colon) , \mathbb{R}\mathbb{GG}(\colon, \colon) , \mathbb{R}\mathbb{KG}(\colon, \colon) , \mathbb{R}\mathbb{FG}(\colon) , \mathbb{UG}(\colon)REAL(KIND(0.0D0)), ALLOCATABLE :: BETA(:), RMODO(:,:), BETAI(:), RMODOI(:,:)
    COMPLEX(KIND(0.0D0)),ALLOCATABLE :: ALPHA(:),AUTOV(:,:),ALPHAI(:),AUTOVI(:,:) 
END MODULE geral 
MODULE calc 
     INTEGER :: IDIN 
    REAL(KIND(0.0D0)) :: VLX(3),VLY(3),VLZ(3),LONG,Y(4) 
    REAL(KIND(0.0D0)) :: COSDIR(3,3) 
   REAL(KIND(0.0D0)), ALLOCATABLE :: RKEL(:,:), RKEG(:,:), RMEL(:,:), RMEG(:,:), &
   RGEL(:,:), RGEG(:,:), UGEL(:), UGEG(:)
END MODULE calc 
MODULE pmatrizloc 
    REAL(KIND(0.0D0)):: E1,E2,E3,EP1,EP2,EP3,GZ,RKO 
    REAL(KIND(0.0D0)):: RKA(18,18),RMA(18,18),RGA(18,18),FI,QI,FJ,QJ 
   REAL(KIND(0.0D0)):: R1, R2, R3, S1Y, S2Y, S3Y, S1X, S2X, S3X
END MODULE pmatrizloc
```
## **B.3. Rotinas Gerais**

```
!CALCULA O MODULO DE UM VETOR DE TRÊS DIMENSÕES 
SUBROUTINE ModuloVetor(VETOR, RMOD)
  REAL(KIND(0.0D0)), INTENT(IN) :: VETOR(3)
    REAL(KIND(0.0D0)), INTENT(OUT) :: RMOD 
    REAL(KIND(0.0D0)) :: AUX(3),S 
   AUX=VETOR**2 
    S=SUM(AUX) 
   RMOD=SQRT(S) 
END SUBROUTINE ModuloVetor 
!ROTINA PARA CALCULAR PONTOS E PESOS NA QUADRATURA DE GAUSS 
SUBROUTINE Qqauss(NN,NE,F1,W1,F2,W2)
    INTEGER, INTENT(IN) :: NN,NE 
   REAL(KIND(0.0D0)), INTENT(OUT) :: F1(5), W1(5), F2(5), W2(5)
    IF (NN.EQ.1) THEN 
      F1(1)=0W1(1)=2 END IF 
    IF (NN.EQ.2) THEN 
      F1(1)=-1.7SORT(3.)F1(2)=1.7SQRT(3.)W1(1)=1W1(2)=1 END IF 
    IF (NN.EQ.3) THEN 
      F1(1) = -SQRT(3./5.)F1(2)=0
```

```
F1(3)=SQRT(3./5.)W1(1)=5.79.
   W1(2)=8.79.W1(3)=5.79.
 END IF 
 IF (NN.EQ.4) THEN 
   F1(1) = -SQRT((3.+2.*SQRT(6./5.))/7.)F1(2) = -SQRT((3,-2.*SQRT(6./5.)))/7.)F1(3) = SQRT((3,-2.*SQRT(6./5.)) / 7.)F1(4)=SQRT((3.+2.*SQRT(6./5.))/7.)
   W1(1)=0.5-SQRT(5./6.)/6.W1(2)=0.5+SQRT(5./6.)/6.W1(3) = 0.5 + SQRT(5./6.)/6.W1(4)=0.5-SQRT(5./6.)/6.
 END IF 
 IF (NN.EQ.5) THEN 
   F1(1) = -SQRT(5.+2.*SQRT(10./7.))/3.
   F1(2) = -SQRT(5. -2. *SQRT(10.77.))/3.F1(3) = 0.
   F1(4)=SQRT(5.-2.*SQRT(10./7.))/3.
   F1(5) = SQRT(5.+2.*SQRT(10./7.))/3.
   W1(1) = (322, -13. *SQRT(70.)) / 900.W1(2) = (322. +13. *SQRT(70.)) / 900.W1(3)=512.7900.
    W1(4)=(322.+13.*SQRT(70.))/900. 
   W1(5) = (322 - 13.58QRT(70.)) / 900. END IF 
 IF (NE.EQ.1) THEN 
   F2(1)=0W2(1)=2 END IF 
 IF (NE.EQ.2) THEN 
   F2(1)=-1.7SQRT(3.)F2(2)=1.7SQRT(3.)W2(1)=1W2(2)=1 END IF 
 IF (NE.EQ.3) THEN 
   F2(1) = -SQRT(3./5.)F2(2) = 0F2(3) = SQRT(3./5.)W2(1)=5.79.
   W2(2)=8.79.W2(3)=5.79. END IF 
 IF (NE.EQ.4) THEN 
   F2(1)=-SQRT((3.+2.*SQRT(6./5.)))/7.)F2(2) = -SQRT((3,-2.*SQRT(6./5.))/7.)F2(3) = SQRT((3,-2.*SQRT(6./5.))/7.)F2(4) = SQRT((3.+2.*SQRT(6./5.)))/7.)W2(1)=0.5-SQRT(5./6.)/6.W2(2)=0.5+SQRT(5./6.)/6.W2(3) = 0.5 + SQRT(5./6.)/6.W2(4) = 0.5-SQRT(5./6.)/6. END IF 
 IF (NE.EQ.5) THEN 
   F2(1)=-SQRT(5.+2.*SQRT(10./7.))(3.F2(2)=-SQRT(5. -2. *SQRT(10. /7.))/3.F2(3)=0.
   F2(4) = SQRT(5. -2. *SQRT(10.7.))/3.
   F2(5) = SQRT(5.+2.*SQRT(10./7.))/3.
   W2(1) = (322, -13.50RT(70.))/900.
   W2(2) = (322. +13. *SQRT(70.)) / 900.W2(3) = 512.7900.
   W2(4) = (322.+13.*SQRT(70.))/900.
   W2(5) = (322, -13. *SQRT(70.)) / 900. END IF
```

```
END SUBROUTINE Qgauss
```
#### **B.4. Entrada de Dados**

```
SUBROUTINE Leitura_dados 
   CHARACTER(1)::I
 WRITE(*,*) "Introduzir os dados inicias no arquivo DADOS1 antes de continuar" 
WRITE(*,*) " 1. Criar arquivo DADOS2 con informacao adicional"
 WRITE(*,*) " 2. Dados adicionais inseridos, Continuar" 
   WRITE(*, *) " 3. Salir"
    READ(*,*) I 
    SELECT CASE (I) 
       CASE ("1") 
         CALL Ler_dados1 
          CALL Criar_dados2 
          STOP 
       CASE ("2") 
          CALL Ler_dados1 
          CALL Ler_dados2 
       CASE ("3") 
          STOP 
       CASE DEFAULT 
          STOP 
    END SELECT 
END SUBROUTINE Leitura_dados 
SUBROUTINE Ler_dados1 
    USE geral 
    OPEN(11,FILE='DADOS1.ASC',STATUS='UNKNOWN') 
    READ(11,"(4/,30X,I10)") NTRAMOS 
   READ(11, "(30X, I10)") NNOS, NELEM
   READ(11, "(\angle, 30X, A)") CALC_EST
 READ(11,"(2/,30X,A)") CALC_DIN 
 READ(11,"(2/,30X,A)") INER_ROT 
    READ(11,"(/,30X,I10)") NFREQ 
 READ(11,"(2/,30X,A)") CALC_INS 
 READ(11,"(/,30X,I10)") NMODOS 
    NSEC=NTRAMOS+1 
    CLOSE(11) 
END SUBROUTINE Ler_dados1 
SUBROUTINE Criar_dados2 
    USE geral 
    OPEN(12,FILE='DADOS2.ASC',STATUS='UNKNOWN') 
    WRITE(12,*) "PROGRAMA VIGA GENERALIZADA COM FUNCOES SPLINE" 
 WRITE(12,"(2/,' PROPRIEDADES DO MATERIAL')") 
WRITE(12,"\left(\frac{\ }{\ },' Modulo de elasticidad em [KN/m<sup>^2</sup>] :',E10.2)") 0.21E+09
   WRITE(12,"('Coeficiente de Poisson :',F8.4)") 0.3
    WRITE(12,"(' Densidade especifica [KN*seg^2/m^4] :',F8.4)") 7.95 
   WRITE(12, "(2/, ' INFORMAÇÃO DOS NOS')")
    DO I=1,NSEC 
       WRITE(12,"(/,' COORDENADAS SECAO',I3)") I 
      WRITE(12,"(' x:', F7.2)") 6.*(REAL(I)-1) DO J=1,NNOS 
          WRITE(12,"(' No',I3,' y:',F7.2,' z:',F7.2)")& 
          J,0.,0. 
       END DO 
    END DO 
 WRITE(12,"(/,' NUMERO DE DIVISOES POR TRAMO')") 
 WRITE(12,"(' Para o calculo',7X,'Para os resultados')") 
    DO I=1,NTRAMOS 
       WRITE(12,"(' Tramo',I3,':'I3,9X,'Tramo',I3,':'I3)") I,5,I,8 
    END DO 
    WRITE(12,"(2/,' INFORMAÇÃO DOS ELEMENTOS',/)") 
    DO I=1,NELEM 
     WRITE(12, "(' Elemento', I3,' No initc.:', I3,' No inter:', I3, & \n    No final:'.I3,' Espes.:'.F7.2)") I.2*I-1.2*I+2*I+1.0Espes.:',F7.2)") I,2 \times I-1,2 \times I,2 \times I+1,0.05
    END DO 
    WRITE(12,"(2/,' CARREGAMENTO UNIFORME POR LINHA NODAL')") 
    DO I=1,NTRAMOS 
       WRITE(12,"(/' TRAMO',I3)") I 
       DO J=1,NNOS 
         WRITE(12,"(' No', I3,' qx:', F7.2, &
                                                       qz:',F7.2)") &
          J,0.,0.,0. 
       END DO 
    END DO
```

```
WRITE (12, " (2/, ' CARREGAMENTO PONTUAL NOS NÓS')")
   DO I=1, NSEC
       WRITE (12, " (/, ' SECAO', I3)") IDO J=1, NNOS
          WRITE (12, " (' No', I3, '
                                                             \texttt{Fy}\texttt{:}' , \texttt{F7.2} , \texttt{'}Fx:',F7.2,'Fz:', F7.2, \&Mx:', F7.2,'My: ', F7.2, !Mz: ', F7.2)") &
          J, 0., 0., 0., 0., 0., 0.END DO
   END DO
       WRITE (12, " (2/7 " RESTRIÇÕES")")DO I=1, NSEC
       WRITE (12, " (/ ' SEÇÃO', I3) ") I
       DO J=1, NNOS
          WRITE (12, "('No', 13,'Rx: ', I3, '
                                                         Ry: ', I3, &
                  Rz:', 13,Mx: ', 13, '
                                                       My:, 13, '
                                                                         \texttt{Mz}\texttt{::'} , \texttt{I3}) " ) \&J, 0, 0, 0, 0, 0, 0END DO
   END DO
   CLOSE(12)END SUBROUTINE Criar_dados2
SUBROUTINE Ler_dados2
   USE geral
   REAL(KIND(0.0D0)) :: X
   ALLOCATE (COORD (NSEC, NNOS, 3), MPT (NTRAMOS), NDIV (NTRAMOS), INCID (NELEM, 3) &
              , ESPES (NELEM), CARUNIF (NTRAMOS, NNOS, 3), CARPONT (NSEC, NNOS, 6) &
              , IRESTR (NSEC, NNOS, 6))
   MPT=0;NDIV=0;INCID=0;ESPES=0.;IRESTR=0
   COORD=0.0D0;CARUNIF=0.0D0;CARPONT=0.0D0
   OPEN(12, FILE='DADOS2.ASC', STATUS='UNKNOWN')<br>READ(12, "(5/, (39X, F22.0))") ELAST, POISS, RHO
   READ (12, " (2/)")DO I=1, NSEC
      READ (12, " (2/, 3X, F22.0)") X
       DO J=1, NNOS
          \texttt{COORD}\left(\top,\mathbb{J},1\right)=\!\mathbb{X}READ(12, "(12X, F22, 0, 2X, F22, 0, 2X, F22, 0)") (COORD(I,J,K), K=2, 3)END DO
   END DO
   READ(12, "(2/)")
   DO I=1, NTRAMOS
      READ(12."(10X.112.9X.112)") MPT(I), NDIV(I)
   END DO
   READ(12, " (3/)")DO I=1, NELEM
      READ(12, "(25X, 19, 9X, 19, 9X, 112, 7X, F22.0)") (INCID(I, J), J=1, 3), ESPES(I)
   END DO
   READ (12, " (2/)" )DO I=1, NTRAMOS
       READ(12, " (/)"DO J=1. NNOS
          READ(12, "(12X, F22.0, 3X, F22.0, 3X, F22.0)") (CARUNIF(I, J, K), K=1, 3)
      END DO
   END DO
   READ(12, "(2/)")
   DO = 1. NSECREAD (12, "(')")DO J=1, NNOS
          READ(12, "(12X, F14.0, 3X, F14.0, 3X, F14.0, 3X, F14.0, 3X, F14.0, 3X, F14.0)") &
          (CARPONT(I,J,K), K=1, 6)
      END DO
   END DO
   READ (12, " (2/)" )DO T=1.NSEC
       READ(12, "('')")DO \tJ=1. NNOSREAD(12, "(12X, 19, 3X, 19, 3X, 19, 3X, 19, 3X, 19, 3X, 19)") (IRESTR(I, J, K), K=1, 6)
      END DO
   END DO
   CLOSE (12)
END SUBROUTINE Ler_dados2
```
### **B.5. Saída de Dados**

```
SUBROUTINE Resul est
   USE geral
   INTEGER :: NTR, IN, ID
   REAL (KIND (0.0D0)) :: X, A1(6), DESL
   OPEN(14, FILE='RESEST.ASC', STATUS='UNKNOWN')
   WRITE(14,*) 'Deslocamentos e Rotações'
   DO IN=1, NNOS
      WRITE (14, "('No N° ', 13)") IN
      WRITE (14, " (5X, 'x', 17X, 'Dx', 16X, 'Dy', 16X, 'Dz', 16X, 'Rx', 16X, 'Ry', 16X, 'Rz') ")
      DO TC=1.6CALL Desloc(1, IN, IC, 1, 1, 0.0D0, DESL)
         A1(TC) = DESTEND DO
      WRITE (14, " (F12.4, 2X, 6E18.8)") 0.0D0, (A1(I), I=1, 6)DO NTR=1.NTRAMOS
         DO TX=1, NDIV(NTR)
             X = COORD(NTR, 1, 1) + REAL(TX, KIND(0.0D0)) * (COORD(NTR+1, 1, 1) \&-COORD(NTR, 1, 1))/REAL(NDIV(NTR), KIND(0.0D0))
             DO ID=1,6
               CALL Desloc(NTR, IN, ID, 1, 1, X, DESL)
                A1(ID)=DESL
             END DO
            WRITE (14, " (F12.4, 2X, 6E18.8)") X, (A1(I), I=1, 6)END DO
      END DO
   END DO
   CLOSE(14)END SUBROUTINE Resul est
SUBROUTINE Resul_din
  USE geral
   REAL(KIND(0.0D0)) :: X, A1(3), DESL
   INTEGER :: IR, NTR
   OPEN(15, FILE='RESDIN.ASC', STATUS='UNKNOWN')
   DO I=1, NFREO
      IF (REAL(ALPHA(I)).LT.0.0D0) THEN
         TR=1END IF
   END DO
   IF (IR.EQ.0) THEN
     WRITE(15,*) 'Frequencias Naturais da Estrutura'
     WRITE(15,*) SQRT(REAL(ALPHA(1:NFREQ)/BETA(1:NFREQ)))/2.0D0/3.141593D0
     DO IM=1, NFREQ
      WRITE (15, "("MODO N° ', I3)") IM
      DO TN=1, NNOS
         WRITE (15, " (' Nó N° ', I3)") IN
         WRITE (15, " (5X, 'x', 17X, 'Dx', 16X, 'Dy', 16X, 'Dz')")
         DO IC=1, 3CALL Desloc(1, IN, IC, 2, IM, 0.0D0, DESL)
            A1(TC) = DESTEND DO
         WRITE(15, "(F12.4, 2X, 3E18.8)") 0.0D0, (A1(I), I=1, 3)
         DO NTR=1, NTRAMOS
            DO IX=1, NDIV(NTR)
                X = COORD(NTR, 1, 1) + REAL(TX, KIND(0.0D0)) * (COORD(NTR+1, 1, 1) &-COORD(NTR, 1, 1))/REAL(NDIV(NTR), KIND(0.0D0))
                DO ID=1, 3CALL Desloc(NTR, IN, ID, 2, IM, X, DESL)
                  A1(ID) = DESLEND DO
                WRITE (15, " (F12.4, 2X, 3E18.8)") X, (A1(I), I=1, 3)END DO
         END DO
      END DO
     END DO
   ELSE
     WRITE(15,*) 'Autovalores da equação caracteristica negativos'
   END TF
   CLOSE (15)
END SUBROUTINE Resul_din
SUBROUTINE Resul ins
   USE geral
```

```
96
```

```
REAL(KIND(0.0D0)) :: X, A1(3), DESL
   INTEGER :: NTR
   OPEN(16, FILE='RESINS.ASC', STATUS='UNKNOWN')
     WRITE(16,*) 'Cargas Criticas da Estrutura'
     WRITE (16, * ) -1.0DO *REAL (ALPHAI (1:NMODOS) /BETAI (1:NMODOS))
     DO IM=1, NMODOS
      WRITE (16, "(' MODE N° ', 13)") IM
      DO IN=1, NNOS
          WRITE(16,"(' Nó N° ',I3)") IN<br>WRITE(16,"(' Nó N° ',I3)") IN<br>WRITE(16,"(5X,'x',17X,'Dx',16X,'Dy',16X,'Dz')")
          DO IC=1.3CALL Desloc(1, IN, IC, 3, IM, 0.0D0, DESL)
             A1(IC) = DESLEND DO
          WRITE (16, " (F12.4, 2X, 3E18.8)") 0.0D0, (A1(I), I=1, 3)DO NTR=1, NTRAMOS
             DO IX=1, NDIV(NTR)
                 X = COORD(NTR, 1, 1) + REAL(TX, KIND(0.0D0)) * (COORD(NTR+1, 1, 1) &-COORD(NTR, 1, 1))/REAL(NDIV(NTR), KIND(0.0D0))
                 DO ID=1,3
                    CALL Desloc (NTR, IN, ID, 3, IM, X, DESL)
                    A1(ID) = DESLEND DO
                 WRITE (16, " (F12.4, 2X, 3E18.8)") X, (A1(I), I=1, 3)END DO
          END DO
      END DO
     END DO
   CLOSE(16)END SUBROUTINE Resulins
SUBROUTINE Desloc (NTR, NNO, ID, IDAN, IMOD, X, DESL)
                                                                'IIDAN (EST=1 DIN=2 INS=3)USE geral
   INTEGER, INTENT(IN) :: NTR, NNO, ID, IDAN, IMOD
   \verb"REAL(KIND(0.0D0))",\;\; {\tt INTENT(IN)}\;\;::\;\;{\tt X}REAL(KIND(0.0D0)), INTENT(OUT) :: DESL
   INTEGER :: IAUX, I
   REAL(KIND(0.0D0)) :: RL, RM, RN, RI, FI(4), Q(4)
   DESLEOIF (NTR.EQ.1) THEN
      TAUX=0FLSF
      IAUX = 6 * NNOS * (3 * (NTR-1) + SUM(MPT(1:NTR-1))))END IF
   RL=COORD(NTR+1, 1, 1) - COORD(NTR, 1, 1)RM=REAL (MPT (NTR), KIND (0.0D0))
   RN = R M * X / R II = INT (RN)RI = REAL (I, KIND(0.0D0))FI(1) = (RI+1-RN)**3/6.FI(2) = (1.+3.+ (RI+1-RN)+3.+ (RI+1-RN) **2-3.+ (RI+1-RN) **3)/6.FI(3)=(1.+3. * (RN-RI)+3. * (RN-RI) * * 2-3. * (RN-RI) * * 3)/6.
   FI(4) = (RN-RI) * * 3/6.DO J=1.4SELECT CASE (IDAN)
      CASE (1)IF (.NOT. (X.EQ.RL .AND. J.EQ.4)) THEN
          Q(J) = UG (IAUX + 6 * NNOS * (I + J - 1) + 6 * (NNO - 1) + ID)DESL = DESL + FI(J) * Q(J)END IF
      CASE (2)IF (.NOT. (X.EQ.RL .AND. J.EQ.4)) THEN
          Q(J) =RMODO(IAUX+6*NNOS*(I+J-1)+6*(NNO-1)+ID, IMOD)
          DES L = DES L + FT (J) * O (J)END IF
      CASE (3)IF (.NOT. (X.EQ.RL .AND. J.EQ.4)) THEN
          Q(J) = RMODOI (IAUX+6*NNOS* (I+J-1) +6* (NNO-1) +ID, IMOD)
         DESL = DESL + FI(J) * Q(J)END IF
     END SELECT
   END DO
END SUBROUTINE Desloc
```